# Erasmus+2021-2027

en Fédération Wallonie-Bruxelles

## Projets en soutien à la coopération - Appel 2021

## Partenariats simplifiés - AC210 Aide à la candidature

Erasmus+ enrichit les vies, ouvre les esprits www.erasmusplus-fr.be

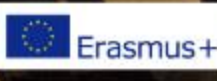

#### Contenu de la présentation :

- Qu'est-ce qu'un partenariat simplifié?
- Comment sera évaluée ma candidature?
- Créer le budget de votre projet
- Concevoir votre projet
- Le formulaire de candidature
- Informations complémentaires (recherche de partenaires et plateformes européennes)

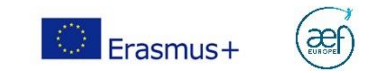

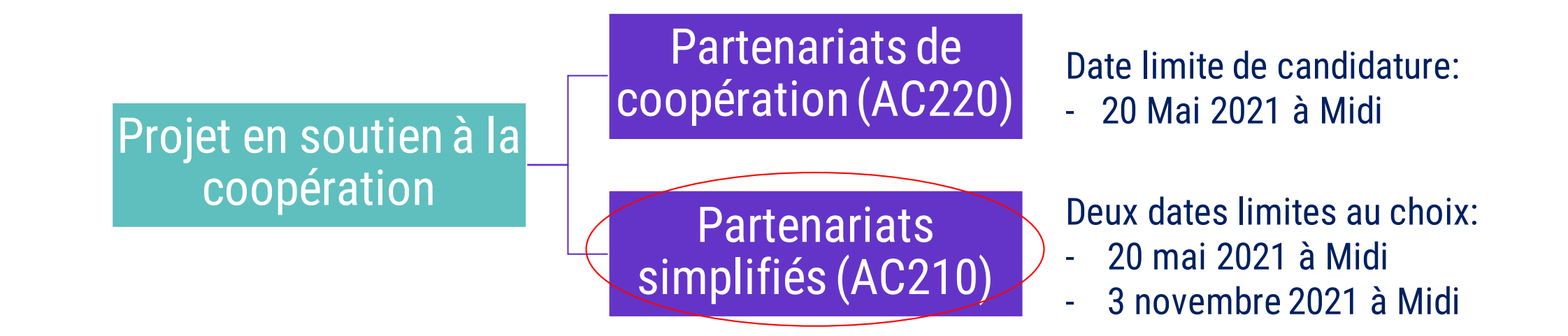

#### Dans quel secteur déposer une candidature?

Le secteur de dépôt de la candidature dépend du public cible final du projet. A qui s'adressent les résultats du projet? 4 secteurs gérés au niveau de l'AEF-Europe: scolaire, enseignement et formation professionnels, Supérieur et Education des Adultes.

**Attention: le même consortium de partenaires ne peut soumettre qu'une seule demande par date limite et à une seule Agence (Agence nationale et Agence exécutive).**

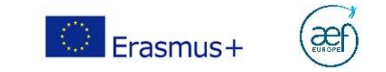

#### Budget prévisionnel estimatif – appel 2021 (pour les porteurs de projets en FWB via l'AEF-Europe)

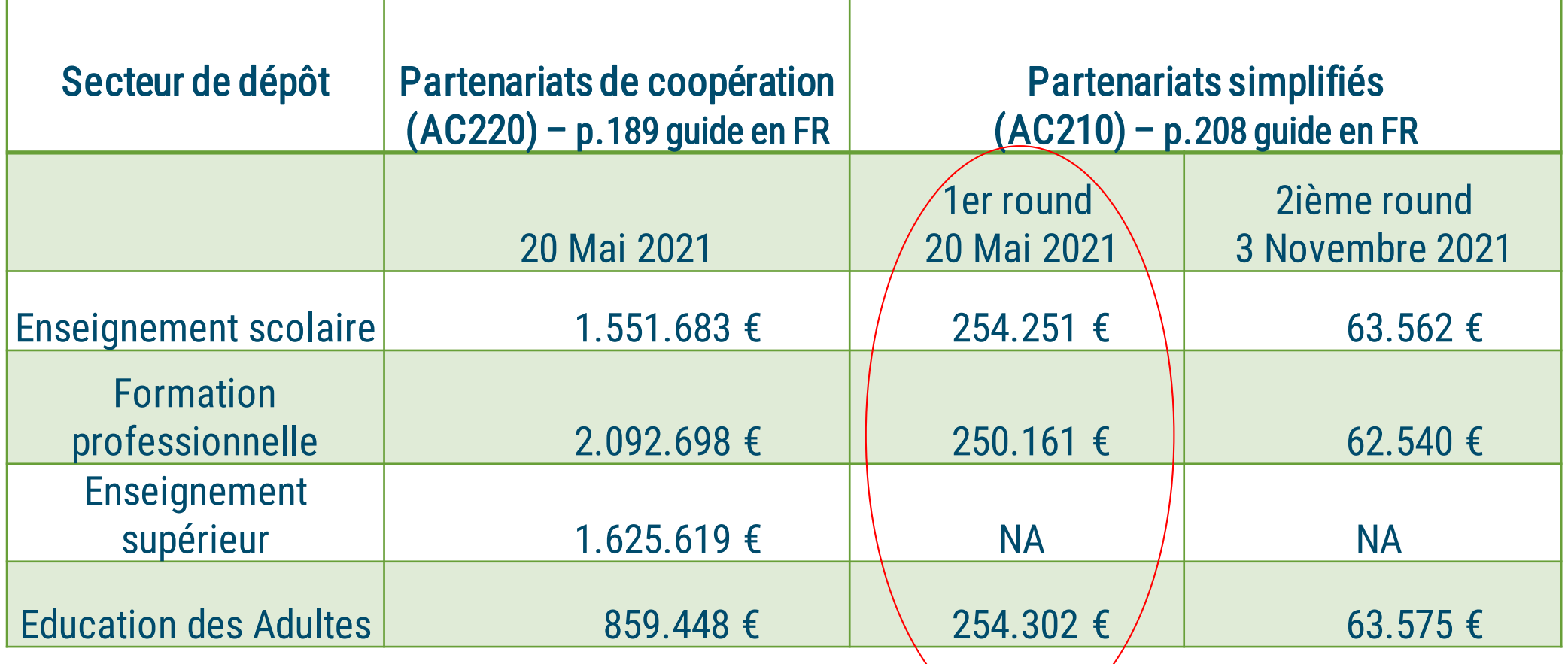

4 à 8 projets sélectionnables par secteur en AC210

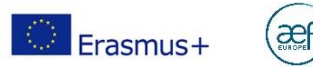

#### Quelles différences entre les partenariats de coopération et les partenariats simplifiés?

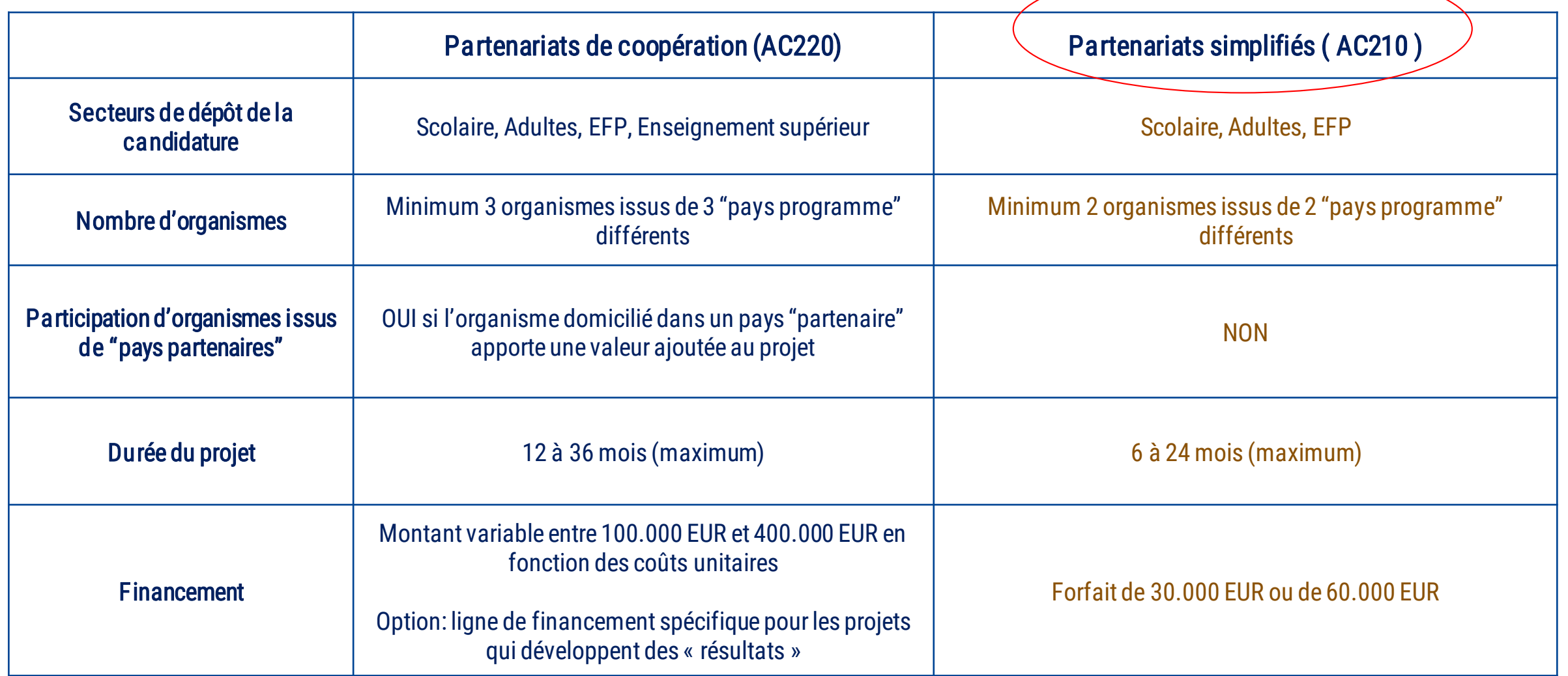

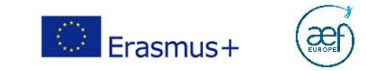

#### Partenariats simplifiés : à qui s'adressent-ils ?

- à toute structure, publique ou privée, active dans les champs de l'éducation, de la formation de la jeunesse et du sport.
- à des acteurs divers et visant si possible une transdisciplinarité.
- à des partenaires souhaitent poursuivre un objectif ou projet commun (peut impliquer des mobilités) mais les mobilités ne sont pas l'objectif premier.

#### 3 secteurs éducatifs concernés:

- enseignement scolaire,
- enseignement et formation professionnels
- éducation des adultes

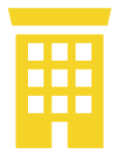

Priorité aux structures locales et aux novices dans la coopération européenne

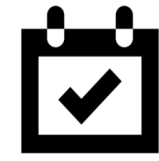

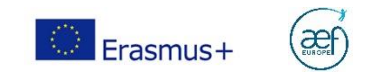

 $\checkmark$  Ce sont les organisations (existence légale) qui déposent les candidatures pour les projet et non les participants individuels

 $\checkmark$  Pays éligibles:

Les 33 pays « Programmes » peuvent participer pleinement à Erasmus+ - les 27 États membres de l'Union européenne et les pays et territoires d'outre-mer

- les pays tiers associés au programme:
	- les pays de l'AELE/EEE: l'Islande, le Liechtenstein et la Norvège
	- les pays candidats à l'adhésion à l'UE: Turquie, Macédoine du Nord et la Serbie

7

Pour les partenariats simplifiés, les pays du reste du monde ne sont pas éligibles.

#### Pourquoi des partenariats à petite échelle?

- Elargir l'accès au programme à de plus petites structures ayant une capacité organisationnelle réduite.
- Rendre le programme plus inclusif et élargir son accès à des citoyens plus difficilement atteignables.
- Ouvrir le programme à de nouveaux organismes  $\rightarrow$  idéal pour une première expérience.
- Amener la dimension européenne au sein de structures locales et soutenir une citoyenneté européenne active.
- Proposer un format avec des démarches administratives simplifiées, des budgets plus petits, des durées de projet plus courtes par rapport aux partenariats de coopération.
- Proposer un format plus flexible possibilité de mélanger des activités nationales et transnationales.
- Partenariat à petite échelle accessible aux secteurs scolaire, de l'enseignement et la formation professionnelle et de l'éducation des adultes.

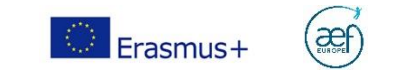

#### Priorités

Ces projets doivent contribuer à la réalisation des priorités stratégiques européennes et doivent *répondre à au* moins une priorité horizontale et/ou au moins une priorité sectorielle

Priorités horizontales à intégrer dans les projets de partenariats simplifiés:

- Développement durable
- Inclusion et diversité
- Dimension numérique (dont coopération virtuelle et l'expérimentation de possibilités d'apprentissage virtuel et hybride)

 $\Rightarrow$  Voir Guide du Programme pour le détail des priorités horizontales et sectorielles (p.181 du guide en FR)

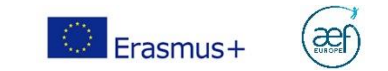

#### Quelles sont les principales évolutions entre l'ancienne et la nouvelle programmation ?

≻« ONGs européennes »: les candidatures doivent être déposées auprès de l'EACEA (voir définition dans le guide du Programme en français – Glossaire p.344)

#### $\triangleright$  Partenariats simplifiés

- réduction du montant des subventions accordées aux organisations
- raccourcissement de la durée
- simplification des exigences administratives
- Cette action soutiendra les formats flexibles, mélangeant des activités à caractère transnational et national bien qu'ayant une dimension européenne, permettant aux organisations de disposer de davantage de moyens pour atteindre les personnes ayant moins d'opportunités.

#### Lieu des activités:

- dans les pays des organismes participant au projet
- sièges des institutions UE

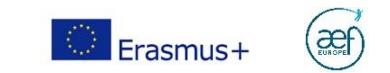

# Comment sera évaluée ma candidature?

Votre parcours professionnel commence ici

Erasmus+ enrichit les vies, ouvre les esprits www.erasmusplus-fr.be

٠

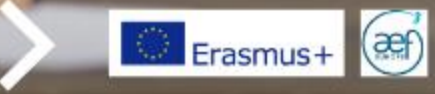

## Evaluation des candidatures

Les projets sont évalués par deux experts indépendants sur base de 4 critères:

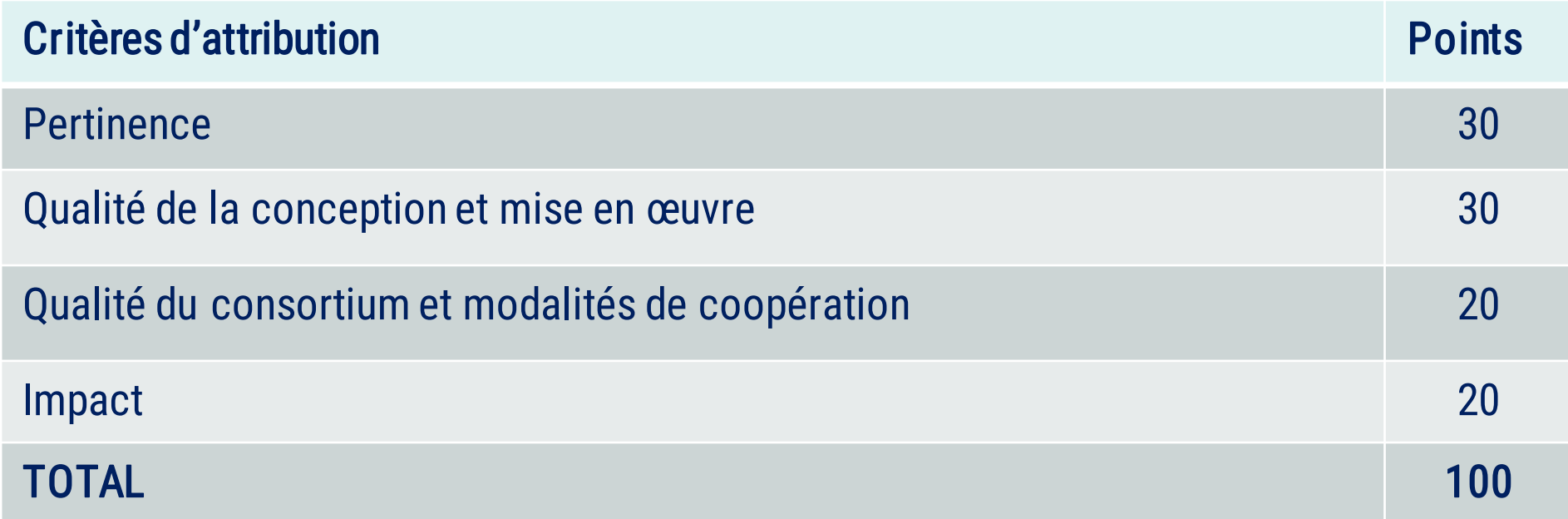

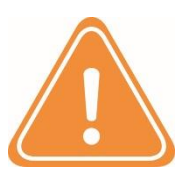

Seuil de qualité: Le total doit être > ou = à 60/100 Chaque critère doit recevoir plus que la moitié des points Consulter la grille d'évaluation détaillée

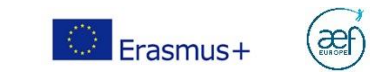

## Créer le budget de votre projet: les règles financières

Erasmus+ enrichit les vies, ouvre les esprits www.erasmusplus-fr.be

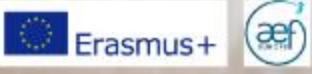

## Règles de financement

- Pour les partenariats simplifiés, la subvention totale est fixe: soit de 30.000 euros soit de 60.000 euros.
- Système de financement en coût forfaitaire: pas de lignes budgétaires imposées.
- La subvention demandée doit respecter les principes applicables aux subventions européennes détaillés dans le Guide du programme (p. 330-331 du guide en FR).
- Il est important de bien se les approprier car leur non-respect pourrait rendre votre projet inéligible ou, en cas de découverte en cours de projet, rendre les sommes dépensées inéligible (vous perdriez alors tout ou partie du financement attendu).

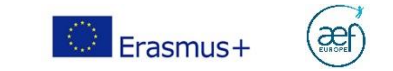

## Règles générales

- Le budget prévisionnel est à établir au stade de la candidature ;
- Seules les dépenses prévues dans le projet sont éligibles ;
- Subvention = contribution! logique de co-financement.
- Le coordinateur reçoit l'ensemble du financement, et doit le redistribuer entre les partenaires
- Voir également les Critères d'admissibilité et éligibilité p.322 du guide en FR

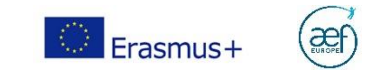

#### Déterminer le budget en fonction des activités

#### MISE EN ŒUVRE Exemples:

- Réunions de travail
- Activités d'échanges,
- Production de « résultats »,
- Création de supports, outils et méthodes d'enseignement /apprentissage/formation à petite échelle,
- Activités de formation...
- Coopération virtuelle et activités locales (p. ex. travail en classe avec les apprenants, activités socio-éducatives, organisation et mentorat d'activités d'apprentissage/de formation intégrées)

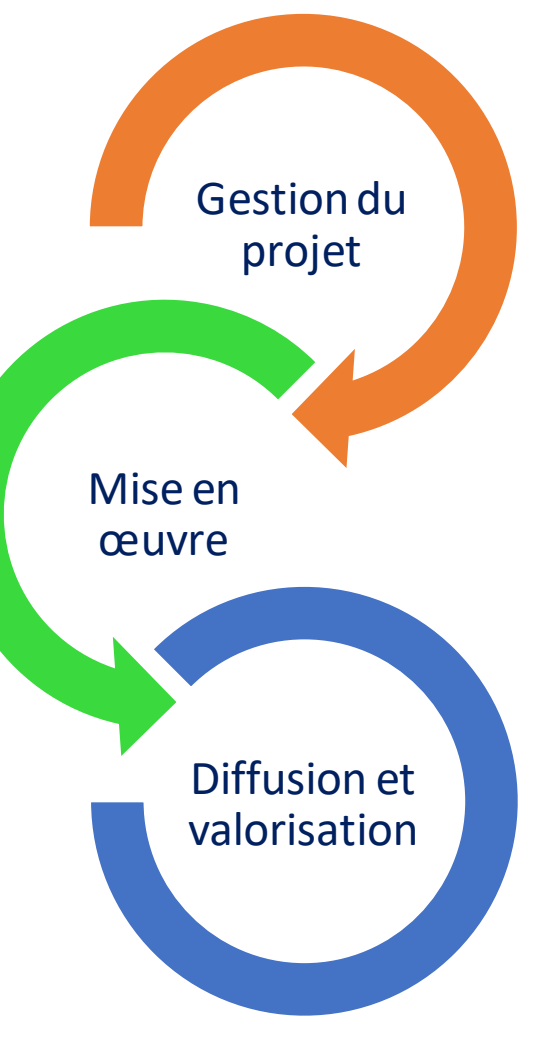

#### GESTION DU PROJET

- Coordination (Répartition des tâches, Structure de gestion, Processus décisionnel, etc.)
- Planification (Plan de travail détaillé, GANTT, etc.)
- Monitoring et évaluation (Plan qualité)
- Suivi administratif et financier (justificatifs, accords bilatéraux, redistribution des préfinancements, encodage dans les outils de la Commission européenne, etc.)
- Préparation et suivi des participants prenant part aux activités, etc.

#### DIFFUSION ET VALORISATION

- Elaboration de la stratégie de communication (objectifs de communication, messages clés, groupes cibles, medias, calendrier des actions, etc.)
- Identité visuelle
- Conférences, promotion des résultats du projet, etc.

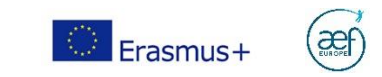

## Rappel : Exigences pour la description du projet

Niveau d'information simple, tout en veillant au respect des dispositions du règlement financier de l'UE.

Par conséquent, la description du projet doit comprendre:

- objectifs
- activités proposées
- résultats escomptés

clairement liés les uns aux autres et présentés de manière cohérente.

- Les demandes devront comprendre un calendrier général du projet de préférence en annexe indiquant la date prévue pour réaliser les principales étapes.
- Les candidats doivent fournir suffisamment d'informations sur le plan budgétaire justifiant la pertinence de chaque activité, ainsi que la cohérence entre activités.

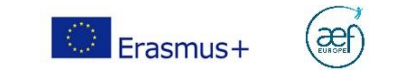

#### Principes de référence à connaître avant de se lancer

Principes applicables aux subventions européennes devant être respectés par les candidats avant de soumettre une demande de subvention Erasmus+ :

- principe de non-rétroactivité : le financement ne peut porter sur un projet terminé ou déjà démarré ;

- principe de (non)soumission multiple : le projet ne doit pas avoir été déposé par ailleurs en vue d'un financement d'un autre dispositif de fonds européens ;

- principe de financement non cumulatif : le projet ne peut prétendre à double financement de fonds issus de l'Union européenne ;

- principe de cofinancement : la seule subvention Erasmus+ ne couvre pas l'ensemble des frais inhérents à la mise en œuvre du projet et repose sur un principe de cofinancement.

## COÛTSINÉLIGIBLES

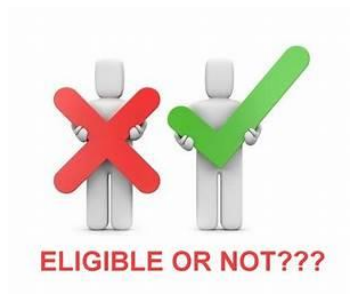

## COÛTSÉLIGIBLES

- Rémunération du capital
- Dettes et charges de la dette
- Provisions pour perte ou créances
- Intérêts débiteurs
- Pertes de change
- TVA quand récupérable
- Coûts pris en charge dans un autre projet européen
- Frais d'ouverture et de gestion des comptes bancaires
- Encourus durant le projet
- Prévus dans le budget
- Nécessaires
- Identifiables et contrôlables
- Conformes aux lois fiscales et sociales
- Raisonnables et justifiés (économes et efficients)
- TVA si elle ne peut pas être récupérée
- Qui ne dépassent pas le montant total de la convention

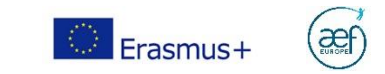

### Construire un budget : l'étape incontournable

Tout projet implique de:

- identifier les étapes de mise en œuvre
- estimer les coûts afin de les budgéter
- transformer en coûts des idées d'action, anticiper et définir le contenu du budget de façon réaliste.

Pour déposer votre projet, il n'est pas attendu de mettre à disposition de devis mais une évaluation sincère et cohérente.

Pour y parvenir vous pouvez vous appuyer :

- sur des dépenses similaires déjà faites par le passé ;
- sur des devis que vous demandez à titre indicatif (vous n'avez pas à les joindre, c'est pour votre évaluation des besoins) ;
- sur les échanges avec le ou les partenaires pressentis pour cerner les besoins et utiliser leur expérience ;
- sur les barèmes prévus, dans le guide du programme, pour les partenariats de coopération<br>(voir n 200 du quide en EP) (von p.200 du guide en m (voir p.200 du guide en FR)

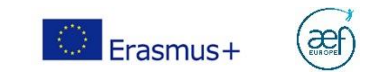

# Concevoir votre projet

Votre parcours professionnel commence ici

Erasmus+ enrichit les vies, ouvre les esprits www.erasmusplus-fr.be

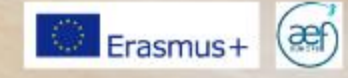

## Elaborer une stratégie – à titre indicatif: outil cadre logique

- Objectif Global: Finalité à long terme dans laquelle le projet n'est qu'un élément parmi d'autres (une priorité du programme)
- Objectif Spécifique: l'objectif effectif/opérationnel du projet (qui répond à une priorité du programme)
- Résultats: les résultats sont les réalisations qui vont permettre d'atteindre l'objectif spécifique
	- Résultats tangibles (livrables: programmes d'étude, supports pédagogiques, ressource éducative libre, outils informatiques, analyses, études, méthode d'apprentissage, etc.)
	- Résultats intangibles (Professeurs/élèves/personnel formés, Elèves revalorisés, etc.)
- Activités: Actions à entreprendre pour atteindre les résultats (ex. Activités d'apprentissage/de formation/d'enseignement, événements multiplicateurs, etc.)

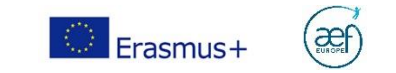

### Elaborer une stratégie - Cadre Logique

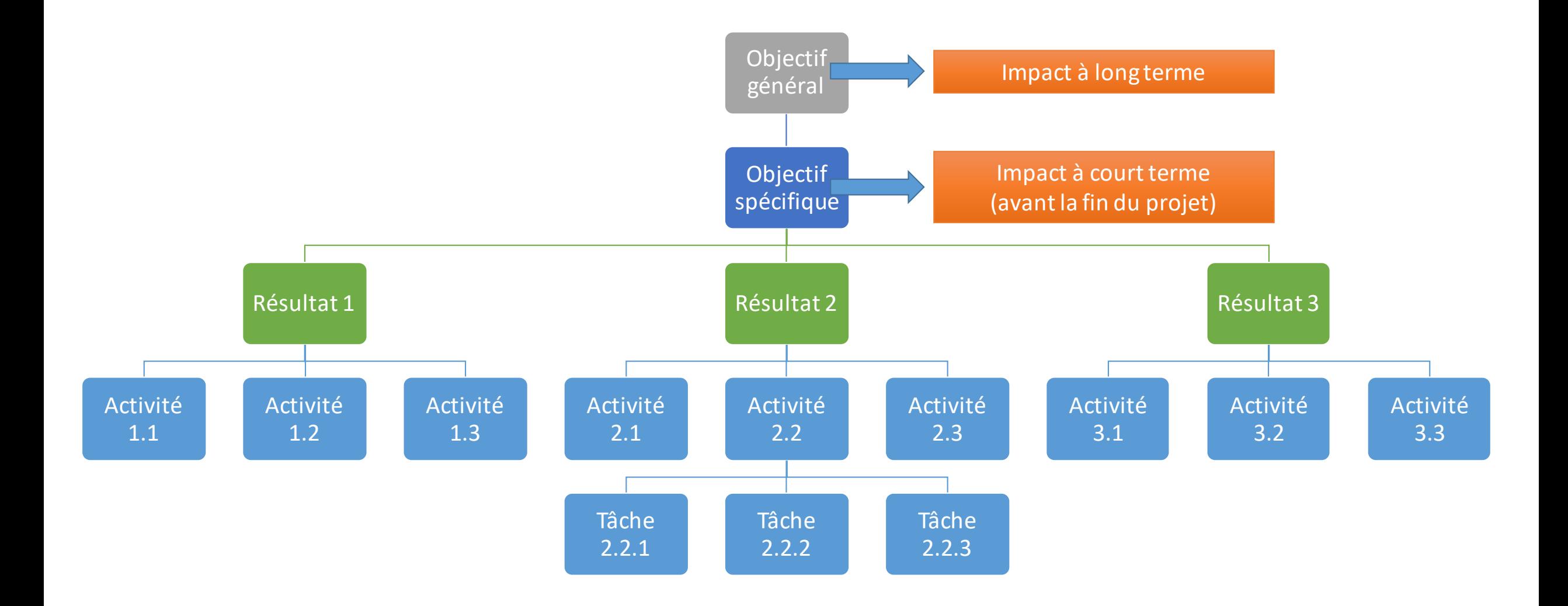

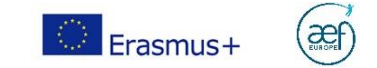

## Elaborer une stratégie - Cadre Logique

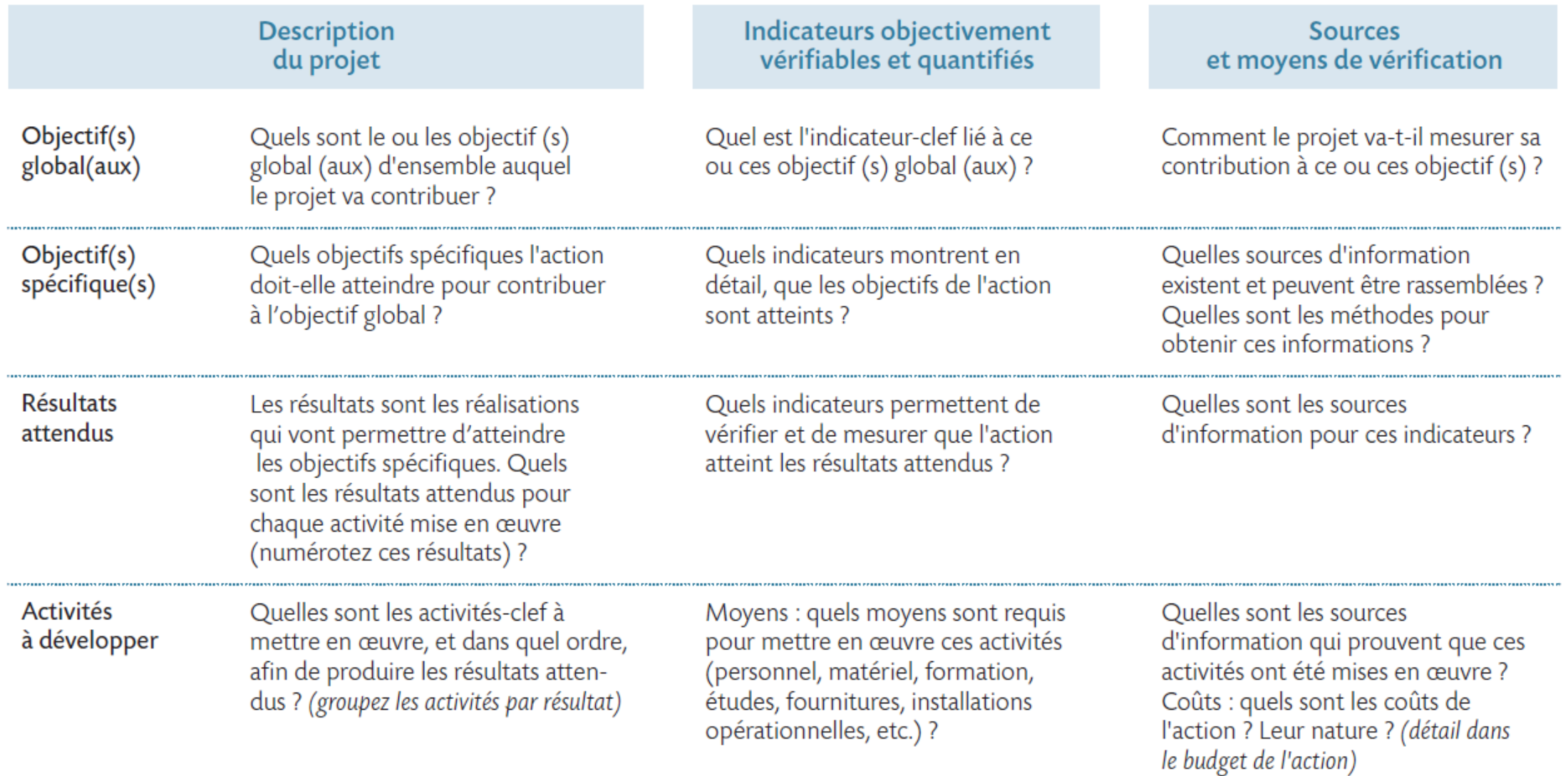

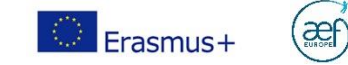

## Elaborer une stratégie - Cadre Logique (exemple)

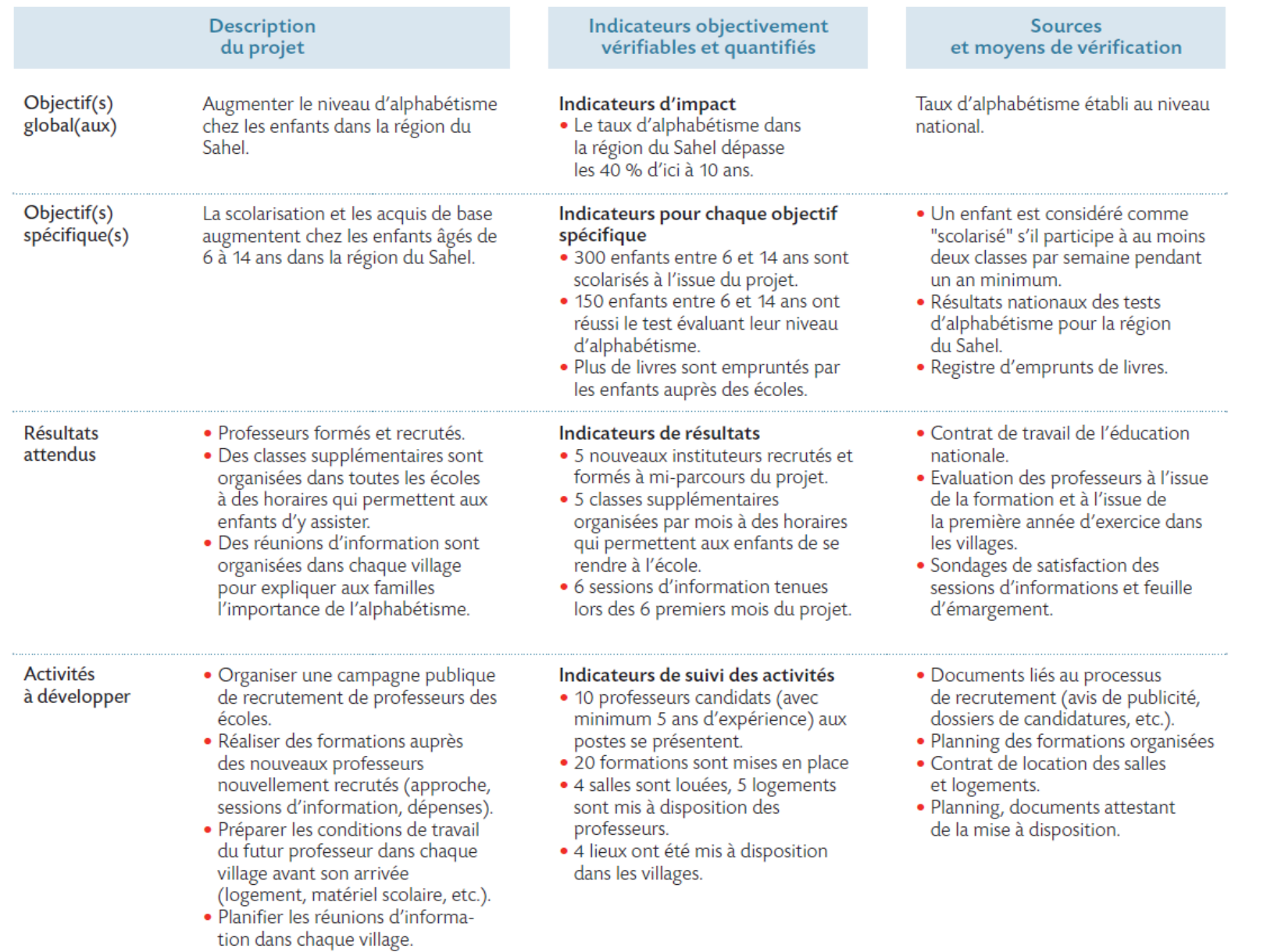

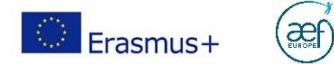

### **Planifier**

#### • Coupler son cadre logique avec la planification

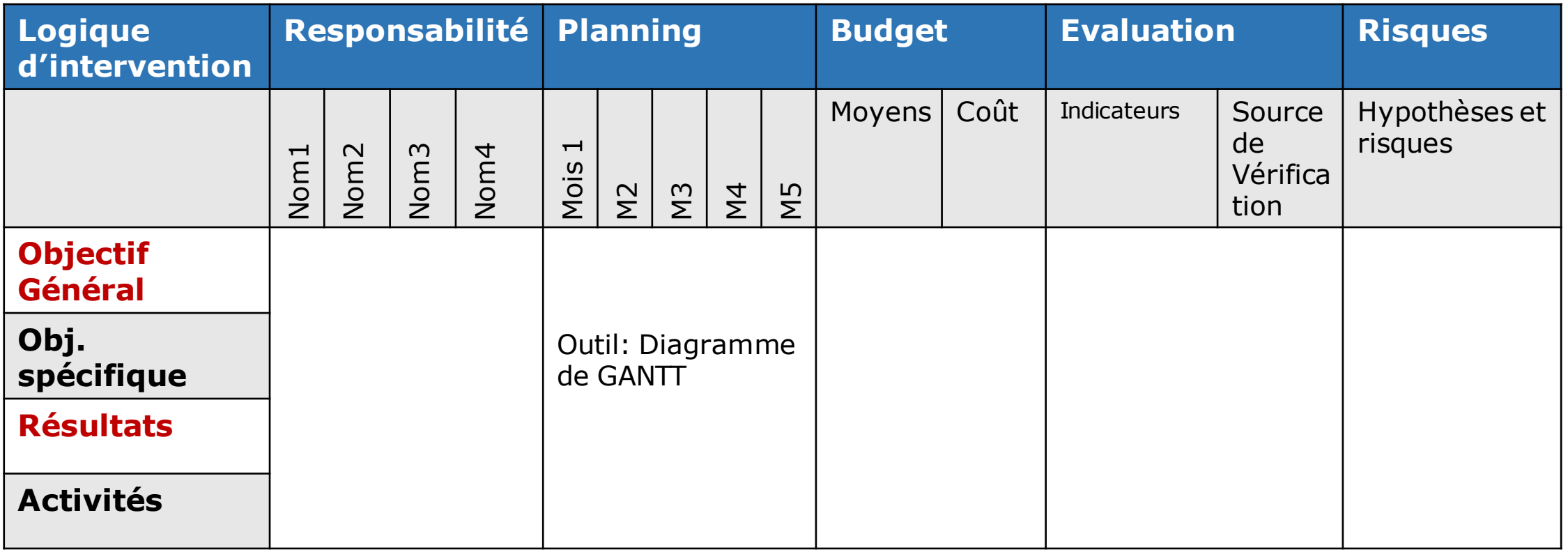

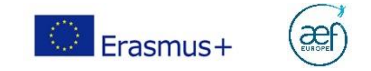

#### Focus Monitoring et évaluation

Le plan qualité permet de monitorer et mesurer:

- $\checkmark$  l'impact à long terme (après la fin de la période de reporting)
	- $\triangleright$  Réalisation de l'objectif global
- $\checkmark$  Les impacts à court terme (avant la fin de la période de reporting)
	- $\triangleright$  Réalisation de l'objectif spécifique
	- Autres impacts sur les systèmes, les organisations, les participants, les public cibles, etc.
- $\checkmark$  la qualité des résultats (livrables)
- $\checkmark$  la qualité du **processus** / de la mise en œuvre des activités (dans les délais et le budget impartis, l'implication des partenaires, etc.),

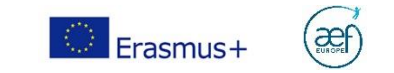

## Focus Monitoring et évaluation

Sources de vérification (exemples):

- Impact à long terme: statistiques publiques
- Impact à court terme:
	- Enquêtes auprès des partenaires et des participants externes (par ex. avant et après pour mesurer les progrès)
	- $\checkmark$  Auto-évaluation ou évaluation externe
- Qualité des résultats:
	- Tests (par ex. Test d'une nouvelle méthode lors d'une activité d'apprentissage/d'enseignement/de formation)
	- Comité d'experts
- Qualité du processus:
	- $\checkmark$  Tableau de suivi des indicateurs
	- $\checkmark$  Enquête de satisfaction interne
	- $\checkmark$  PVs de réunion

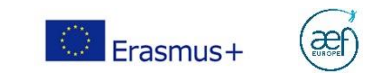

Consultez notre Boîte à outils de communication :

<https://www.erasmusplus-fr.be/menu-expert/ressources/ressources-et-publications-education-formation/boite-a-outils-de-communication/>

Evaluez l'impact de votre projet (séminaire 2020): <https://www.erasmusplus-fr.be/menu-expert/nos-seminairesconferences/seminairesconferences-aef-europe/2020comment-mesurer-limpact-de-vos-projets-erasmus/>

La diffusion est un <u>processus planifié</u> de communication d'informations qui se fait sur les résultats et initiatives menées, à mesure que les résultats des programmes et des initiatives deviennent disponibles. L'exploitation constitue un processus planifié visant à transmettre les résultats positifs des programmes aux décideurs appropriés dans des systèmes réglementés au niveau local, régional, national ou européen et, d'autre part, à convaincre les différents utilisateurs finaux d'adopter et/ou d'appliquer les résultats.

Il convient donc ici de décrire votre stratégie de communication. Un plan détaillé complet décrivant les objectifs, les outils et les résultats est demandé. Selon l'ampleur de votre projet, il sera peut-être nécessaire de le fournir en annexe à votre candidature.

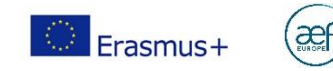

# Le formulaire de candidature

Votre parcours professionnel commence ici

Erasmus+ enrichit les vies, ouvre les esprits www.erasmusplus-fr.be

es) M

新新城

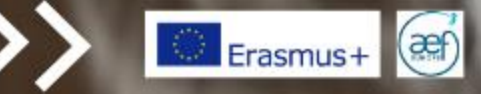

#### Avant de commencer

• Veuillez vous assurer que chaque organisme prenant part au consortium dispose bien de tous les codes OID nécessaires et d'un compte EU LOGIN.

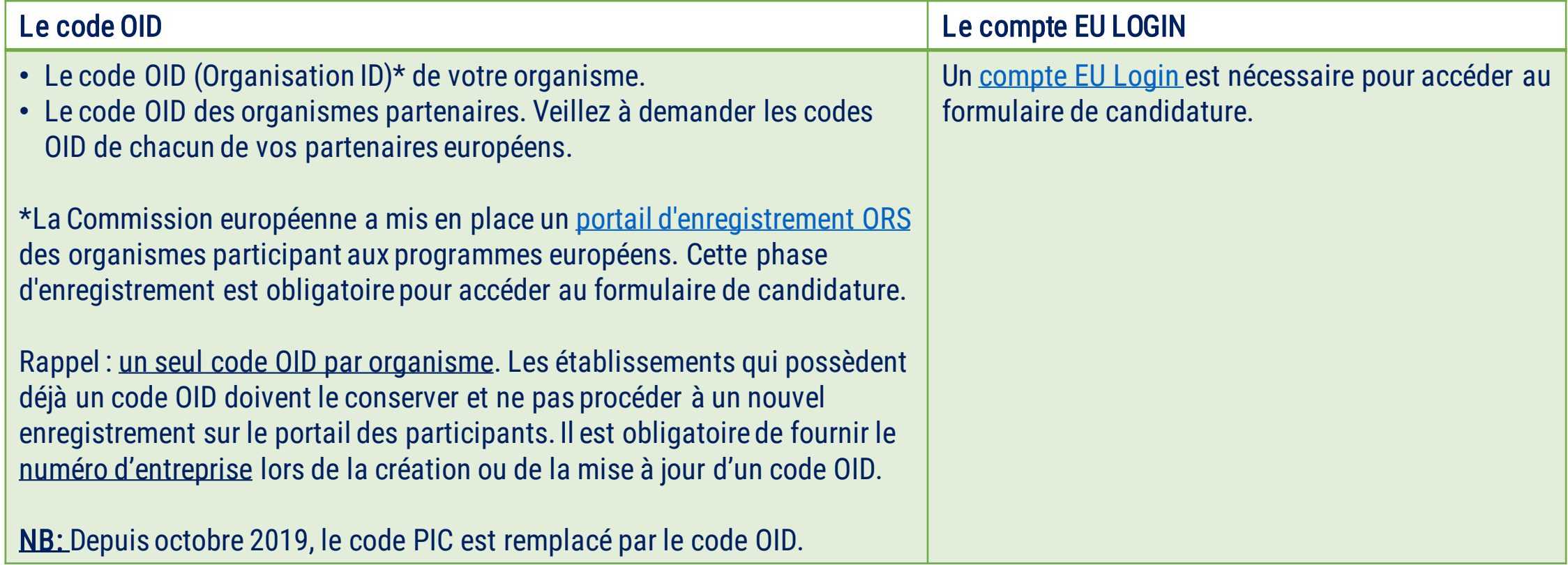

#### Trucs et astuces

Deadline stricte 20 mai 2021 à MIDI! Au-delà de cette limite, votre candidature est inéligible. N'attendez pas la dernière minute pour soumettre. Evitez vous les sueurs froides et soumettez 24 heures à l'avance!

- Les annexesviennent « en complément » du formulaire de candidature qui doit contenirle coeur de votre projet. Il est recommandé d'annexer: tout élément étayant votre analyse des besoins, votre plan de communication, votre plan qualité, un diagramme de GANTT si la bonne compréhension de votre plan de travail le nécessite. Attention: leur nombre et leur volume sont limités.
- Un logiciel de lecture de fichier PDF (Adobe Reader de préférence), une imprimante et un scanner seront nécessaires pour imprimer, signer et scanner la déclaration sur l'honneur.
- Le formulaire est sauvegardé automatiquement, mais il est toujours recommandé de sauver une version en pdf afin de garder un back up.
- Il est possible de partager le travail de rédaction avec vos partenaires (droit en lecture, en écriture, etc.)
- Il est possible de soumettre plusieurs fois le formulaire de candidature. Dans ce cas, l'Agence évaluera la dernière version.
- Gardez en tête la grille d'évaluation des candidatures afin de vous mettre à la place des experts évaluateurs

#### La nouvelle plateforme

Tous les formulaires de candidature sont accessibles sur la nouvelle plateforme de la Commission : **https://webgate.ec.europa.eu/erasmus-esc/index/**

**Sélection de la langue** : l'anglais est défini comme langue par défaut. Pour en changer, cliquez ici et sélectionnez la languede votre choix dans lemenu.

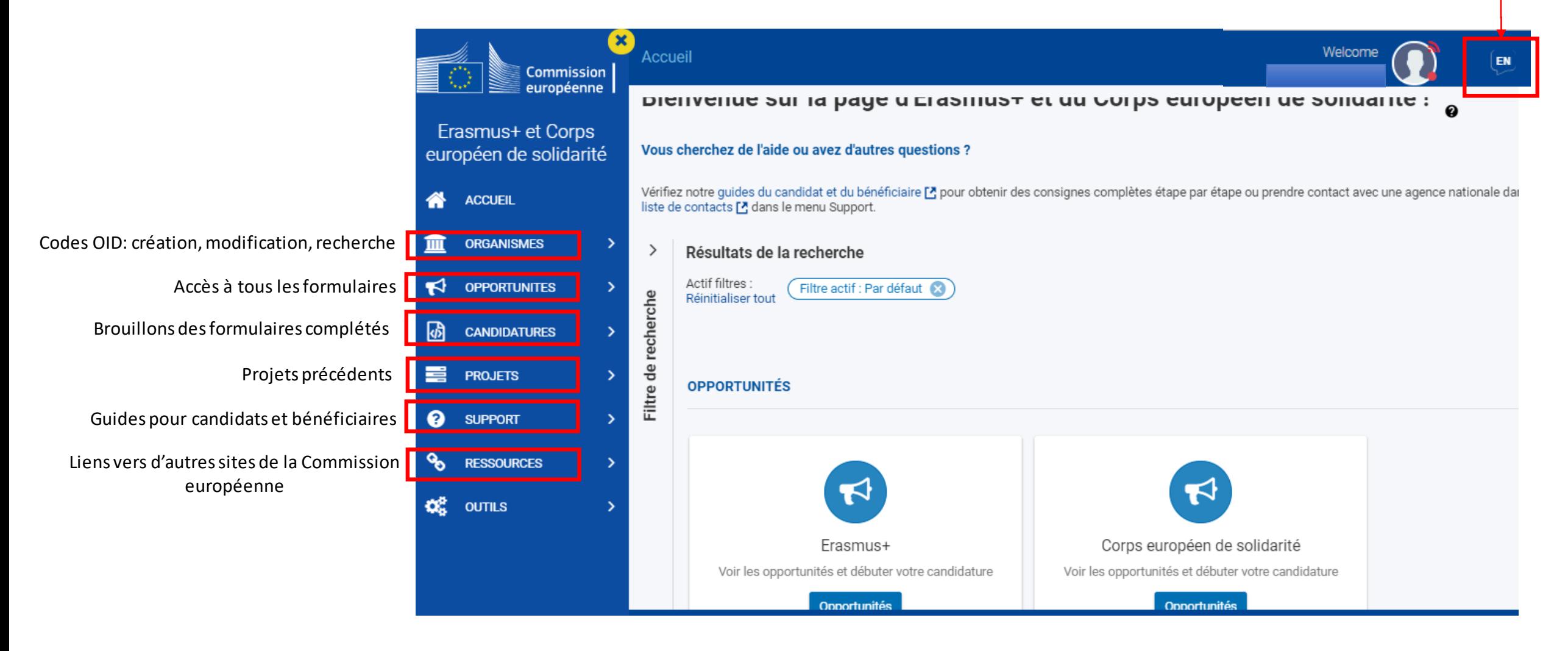

## Le formulaire de candidature

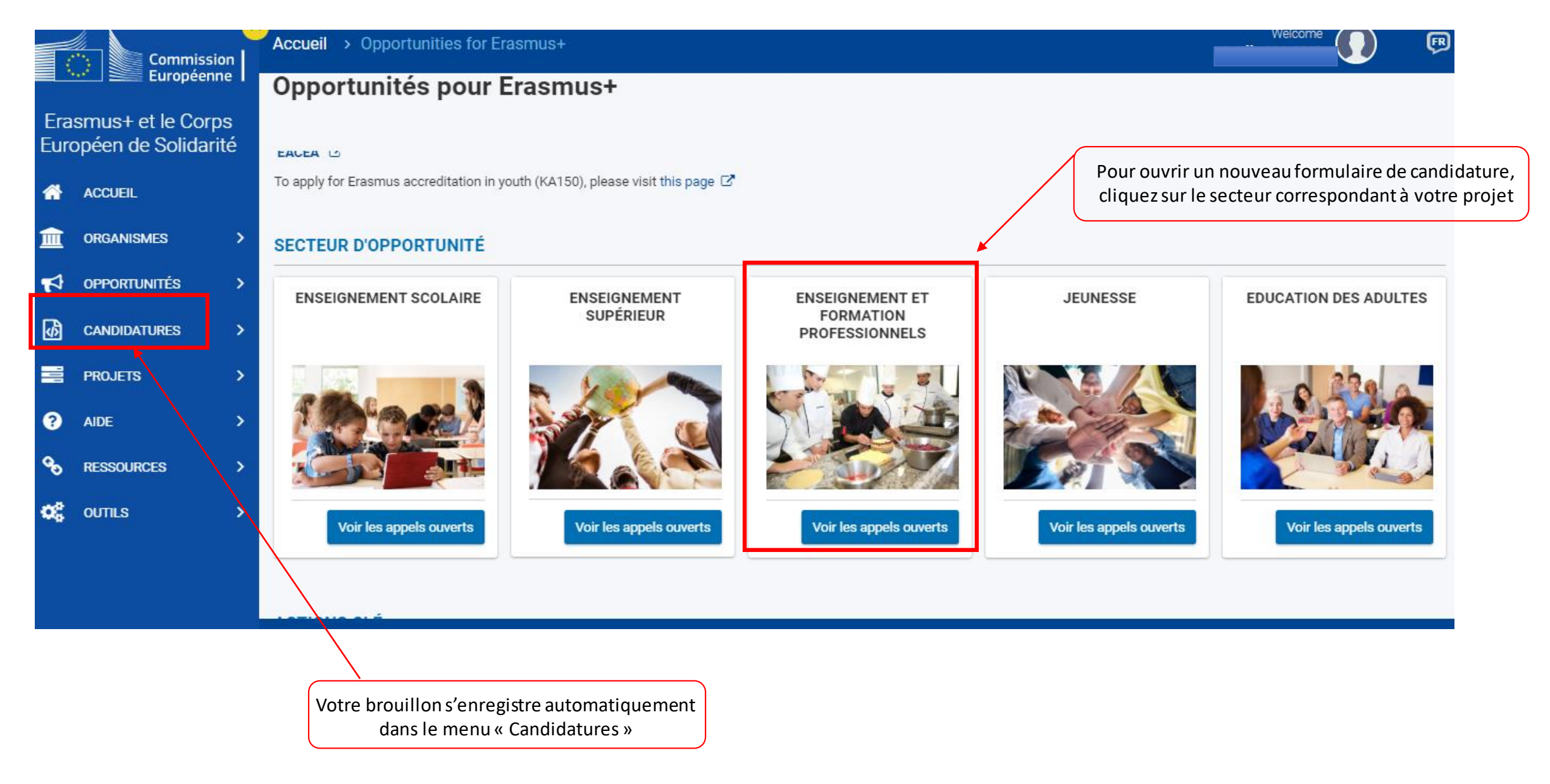

#### Pour les partenariats simplifiés, le menu contient les rubriques suivantes.

N.B: les slides suivantes proposent des commentaires sur un exemple de candidature en partenariat de coopération (à plus grande échelle, donc les rubriques ne sont pas applicables pour vous, mais les indications et commentaires inclus autour peuvent vous aider.)

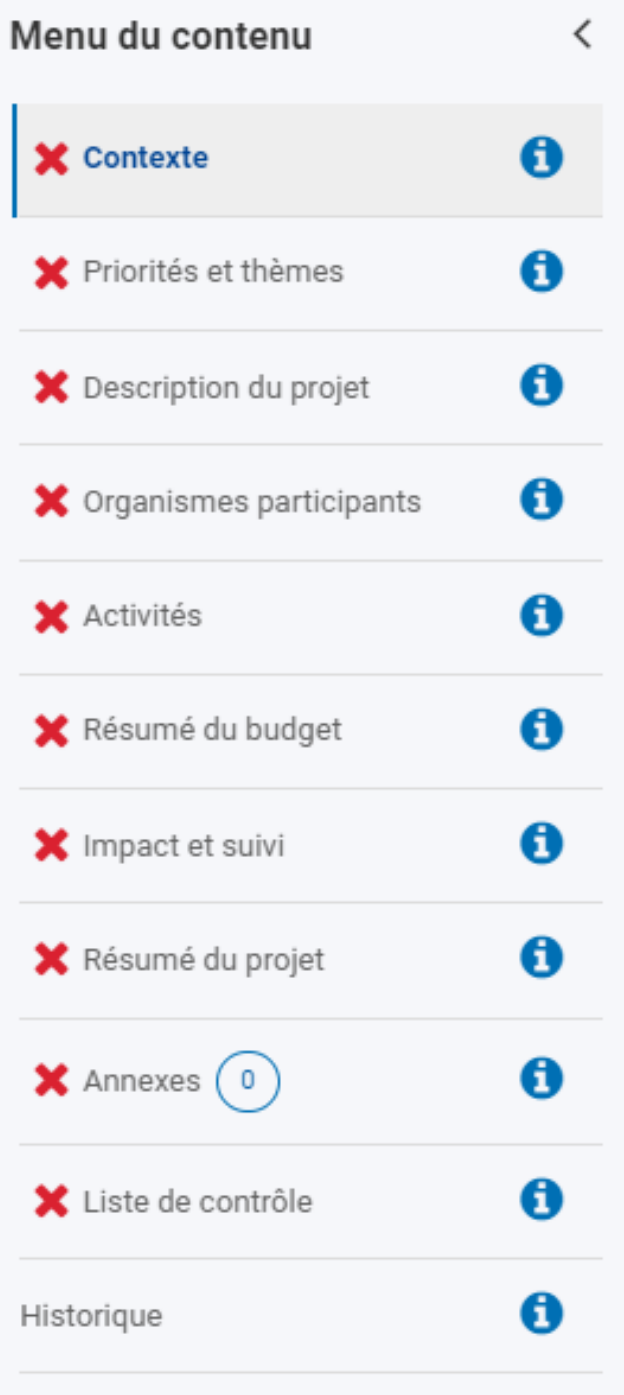

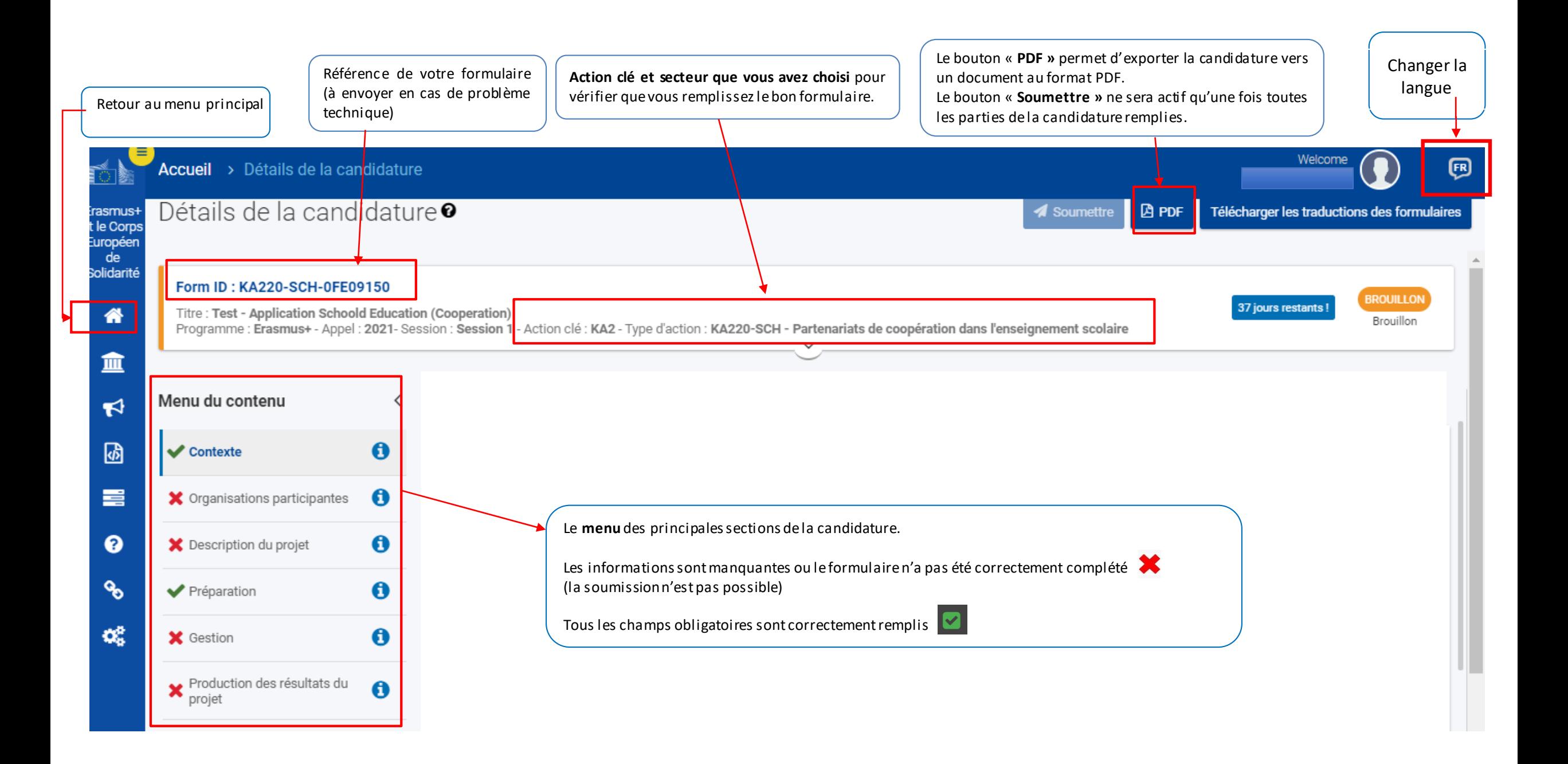

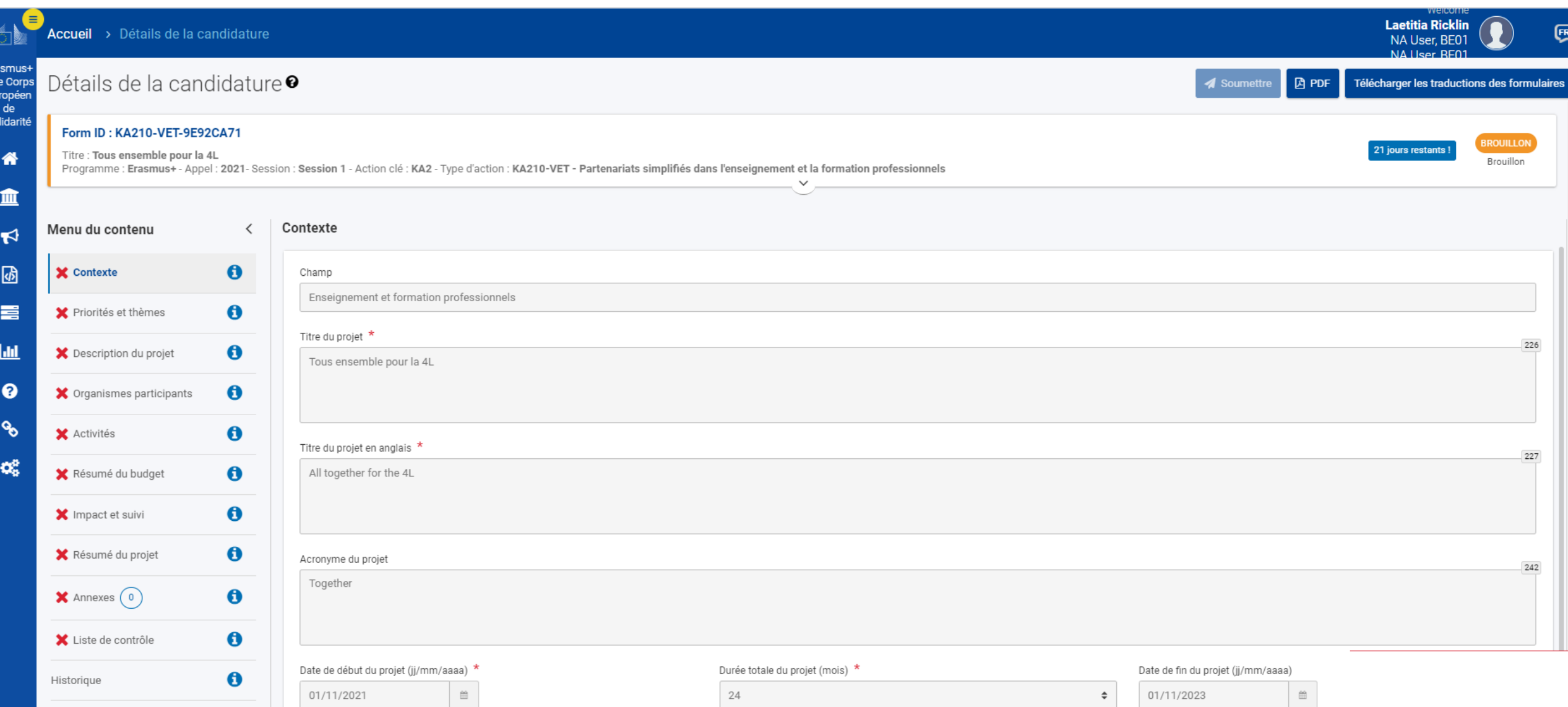

## Choisir le montant 30 000 EUR ou 60 000 EUR

Pour plus de détails sur les Agences nationales Erasmus+ disponibles, veuillez consulter la page suivante : https://ec.europa.eu/programmes/erasmus-plus/contact ī

Project Lump sum \*

Protection des données personnelles

Veuillez lire notre déclaration de confidentialité pour comprendre comment nous traitons et protégeons vos données personnelles

## CONTEXTE

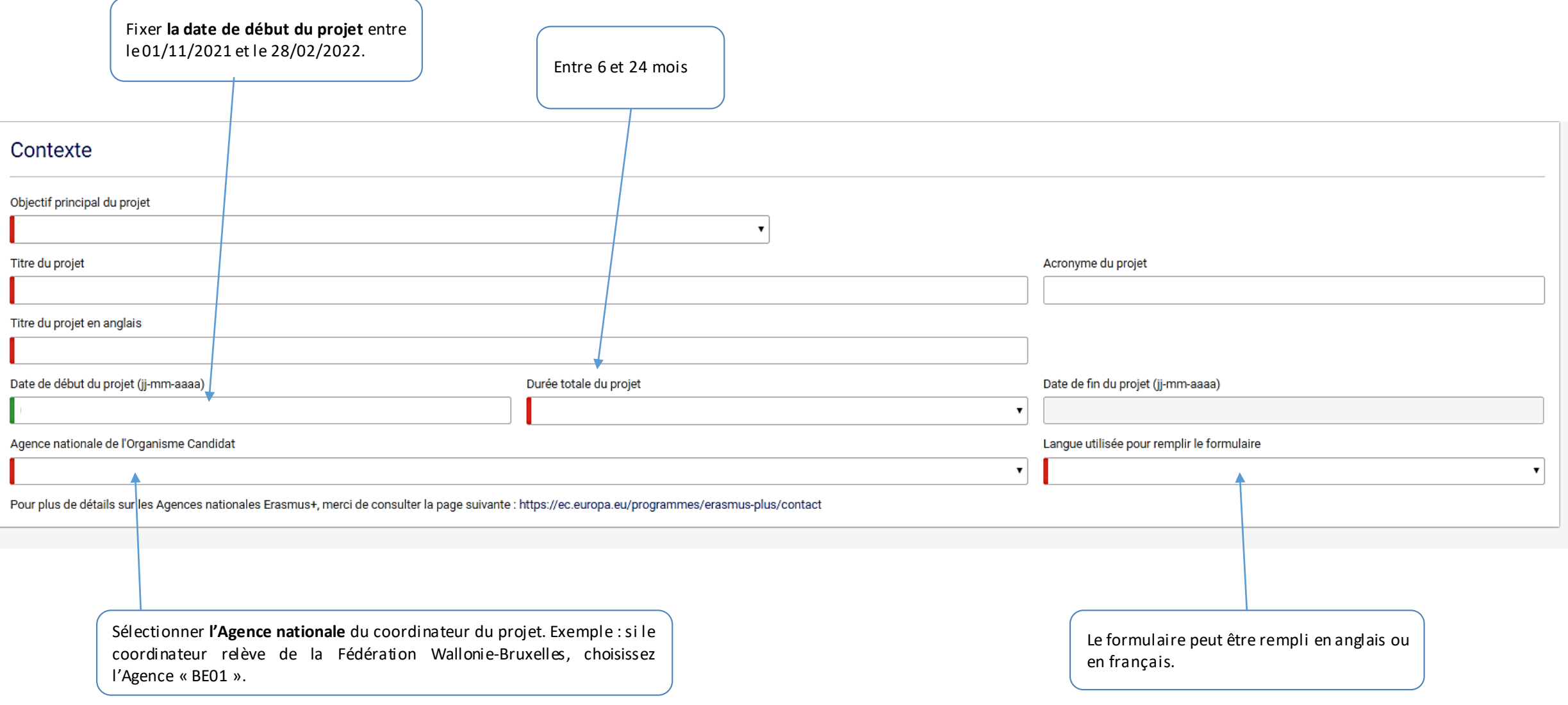

#### DESCRIPTION DU PROJET– Prioritéset thèmes

Pour connaître le détail des priorités, veuillez vous reporter au guide du programme

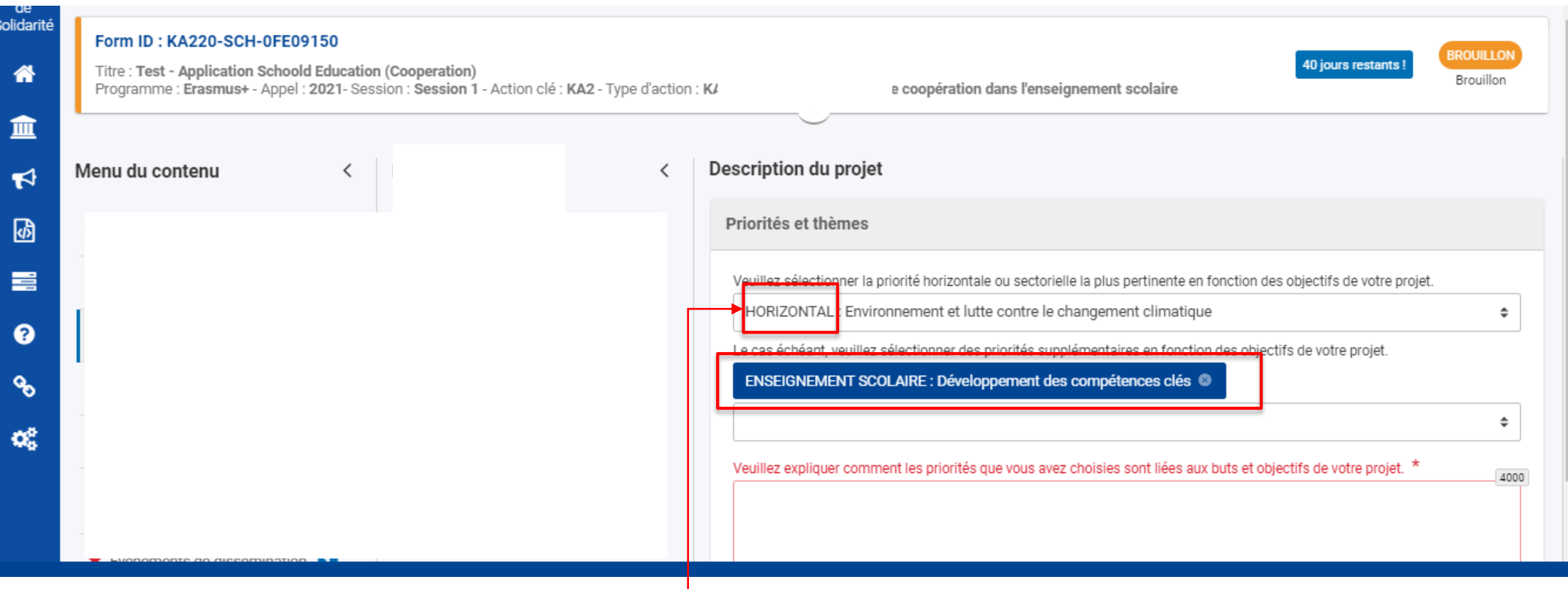

Veuillez **sélectionner au moins une priorité horizontale ou une priorité spécifique** pertinente de votre secteur dans le cadre de votre projet.

Il s'agit ici de justifier le choix des priorités: pourquoi et comment le projet répondra aux priorités choisies? Si la proposition contient une priorité horizontale uniquement, elle devra démontrer en quoi cette priorité horizontale est pertinente pour le secteur dans lequel la candidature a été déposée.

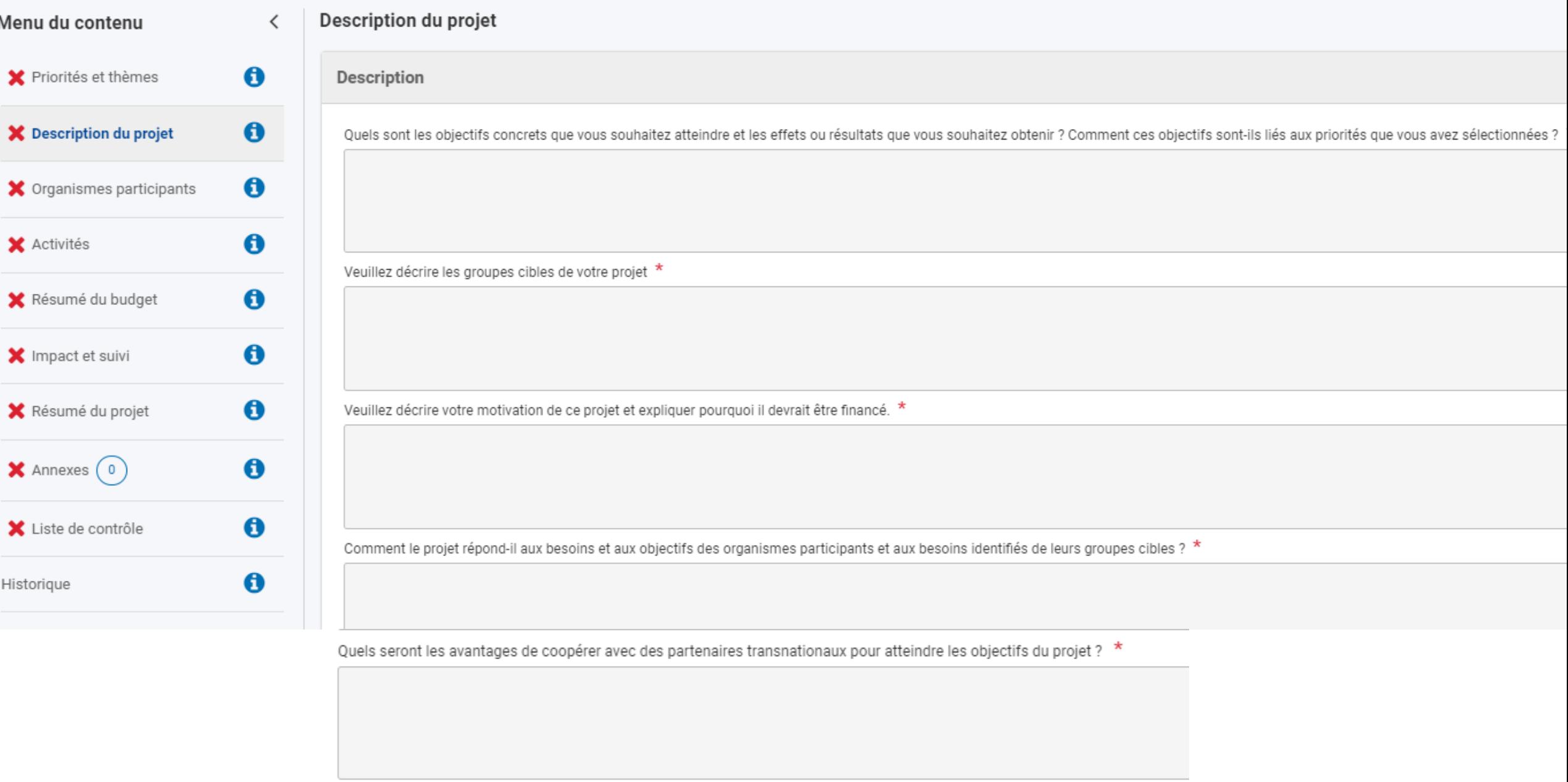

a series and the series of the series of the series of the series of the series of the series of the series of

#### DESCRIPTION ET RESUMEDU PROJET

Cette section présente l'architecture de votre projet:

- Quels sont les groupes cibles de votre projet?
- A quels besoins (dans le secteur choisi et par rapport aux groupes cibles) votre projet répond-il? Vous devez démontrer ici que vous avez effectué une réelle analyse des besoins en amont de votre proposition de projet
- Quels sont les objectifs de votre projet? Ces objectifs doivent répondre aux priorités choisies.
- Quels sont les résultats attendus? Ces résultats doivent répondre aux besoins identifiés. Ils peuvent être tangibles ou intangibles.

La technique du « cadre logique » vous permettra de visualiser et de construire un projet cohérent dans toutes ses composantes.

Attention, vos objectifs et résultats devront être SMART: spécifiques, mesurables, atteignables, réalistes et temporellement définis.

Par ailleurs, en quoi votre projet est-il innovant ou complémentaire par rapport à d'autres projets menés par les organismes participants?

De manière générale pensez à aborder du mieux possible le suivi/monitoring de votre projet.

Il s'agit d'expliquer les mesures que vous allez mettre en place afin de vous assurer que les étapes prévues dans votre projet seront bien suivies en heure et en temps (calendrier qu'il est vivement conseillé d'annexer) et dans le budget prévu.

Il faut aussi décrire la manière dont vous allez contrôler l'état d'avancement, la qualité et la réalisation des activités du projet. Il est important ici de décrire précisément des indicateurs qualitatifs et/ou quantitatifs qui vous renseigneront sur l'état d'avancement et la qualité des activités que vous aurez décrites dans la section « description du projet » de ce formulaire. Décrivez aussi les partenaires et profils impliqués dans ce travail de suivi/monitoring du projet ainsi que la fréquence à laquelle ce suivi sera effectué.

Il s'agit ensuite de décrire les indicateurs qui vous permettront d'évaluer la qualité des résultats du projet. Ceux-ci auront été préalablement énumérés dans la section « description du projet » de ce formulaire.

Vous terminez avec une analyse des risques qui pourraient entraver la réalisation des activités et l'atteinte des objectifs du projet et expliquez les mesures que vous mettrez en place pour les maitriser.

#### ORGANISATIONS PARTICIPANTES

*Rappel : un seul code OID par organisme. Les établissements qui possèdent déjà un code OID doivent le conserver et ne pas procéder à un nouvel enregistrement sur le portail des* Le nom et le pays de votre *participants. Il est dorénavant obligatoire de fournir le numéro d'entreprise lors de la création ou* Entrer le **code OID du coordinateur** établissement apparaissent *de la mise à jourd'un code OID.*et ensuite les codes des partenaires automatiquement. Détails de la candidature<sup>o</sup> B PDF Télécharger les traductions des formulai **4** Soumettre asmus+ le Corps ıropéen<br>de **Jidarité** Navigation Organisations participantes Menu du contenu  $\overline{\phantom{a}}$  $\langle$ ⋒ Ô Contexte Q Filtrer **1** Développer tout Code OID de l'organisme 血 Nom légal Pays Actions partenaire La Fenice s.r.l.s. Italy a X Organisations participantes  $\mathbf{\Theta}$  $\bullet$ **X** Participating Organisations  $\blacktriangleright$ E10029567 Description du projet  $\mathbf{\Omega}$ Code OID de l'organisme Nom légal Pays Actions 國 partenaire Infrastruktura - drustvo Croatia  $x^{\circ}$   $\circ$ Faire apparaître la page E10033531  $\mathbf{\Omega}$ **X** Préparation 言 « Détails de l'organisme ». Nom légal Code OID de l'organisme Pays Actions  $\mathbf{\Theta}$ partenaire **X** Gestion ๏  $\alpha$ Szkola Podstawowa nr Poland  $\mathbf x$ E10046371 X Production des résultats du  $\mathcal{C}$  $\mathbf{\theta}$ projet Nombre de participants par organisme 4 ¢ĝ X Événements de dissémination + Ajouter un organisme partenaire **Cliquer ici** pour ajouter d'autres partenaires. Attention, le projet doit impliquer des organismes issus d'au moins deux pays différents participant au

programme Erasmus+ (voirpays « programme » dans le Guide du Programme)

#### ORGANISATIONS PARTICIPANTES

**Remarque**: Si l'organisme est un établissement de l'enseignement supérieur, il doit être en possession de la Charte Erasmus pour être éligible.

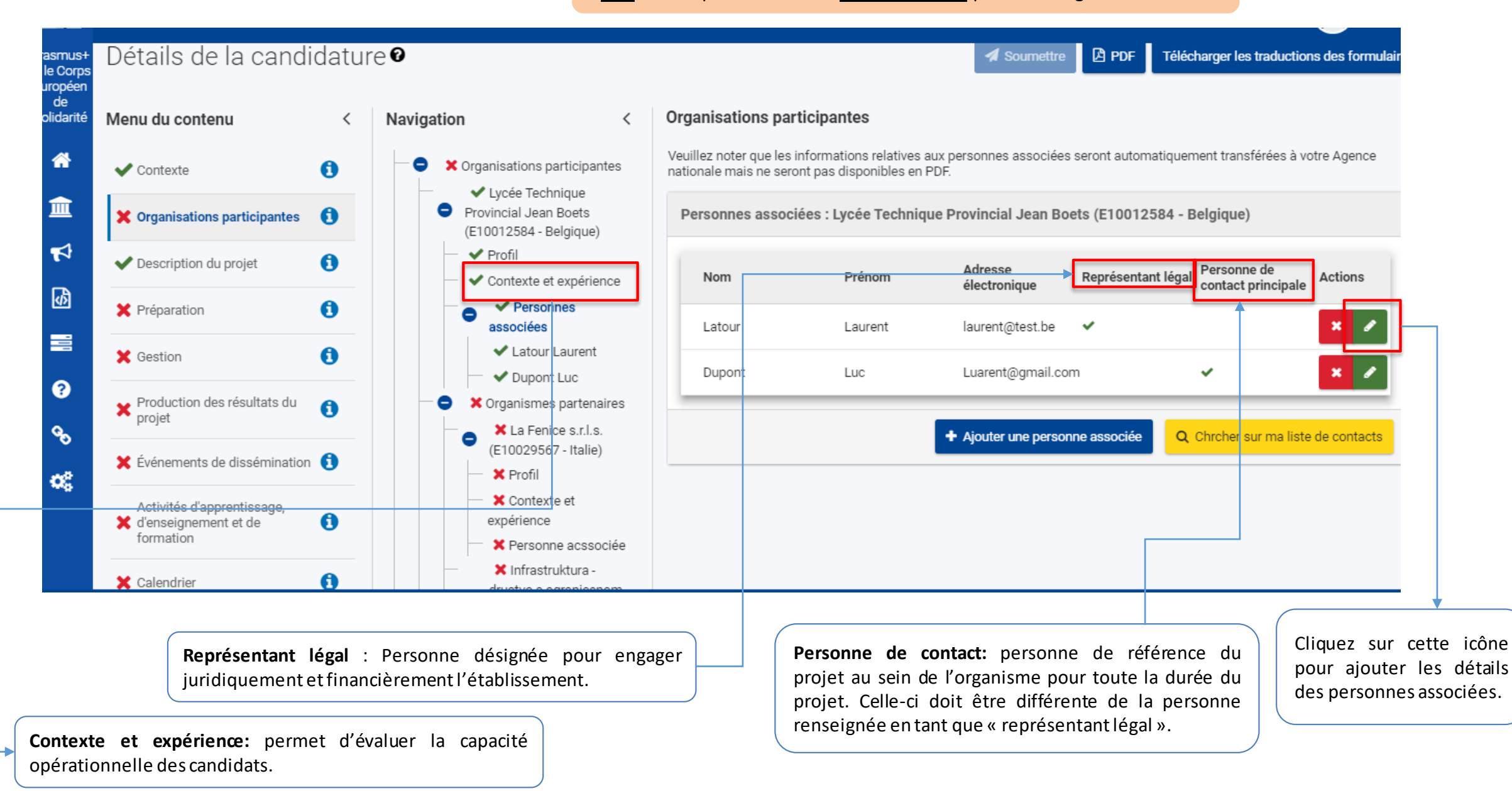

#### **ACTIVITES**

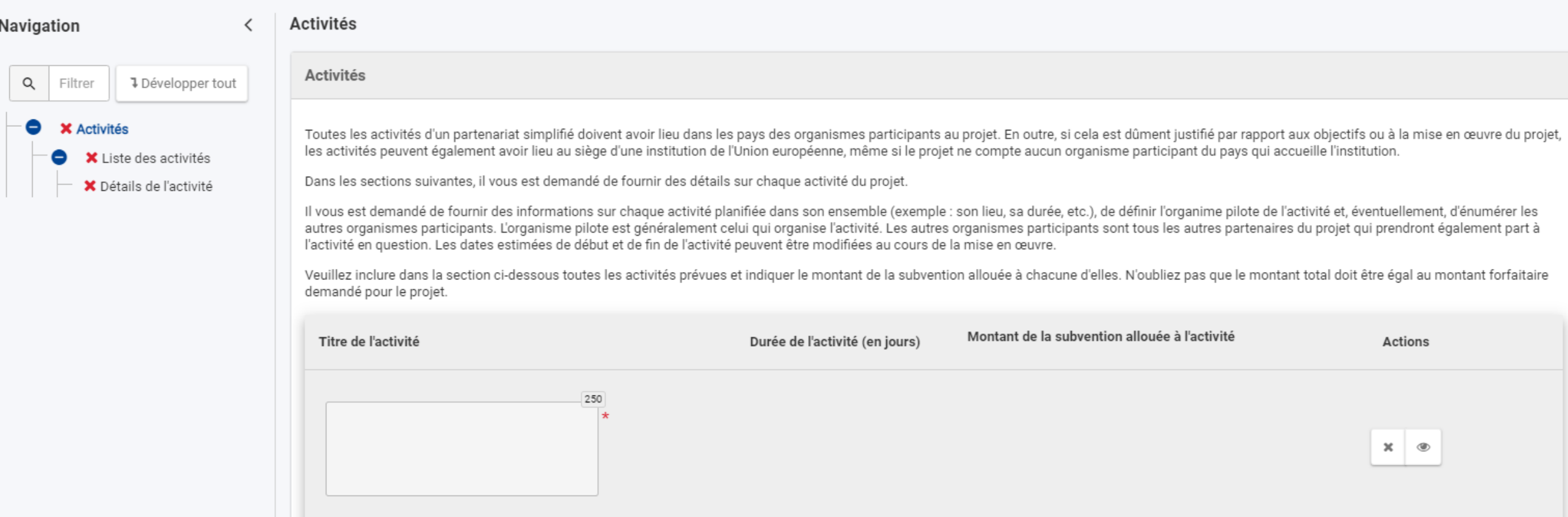

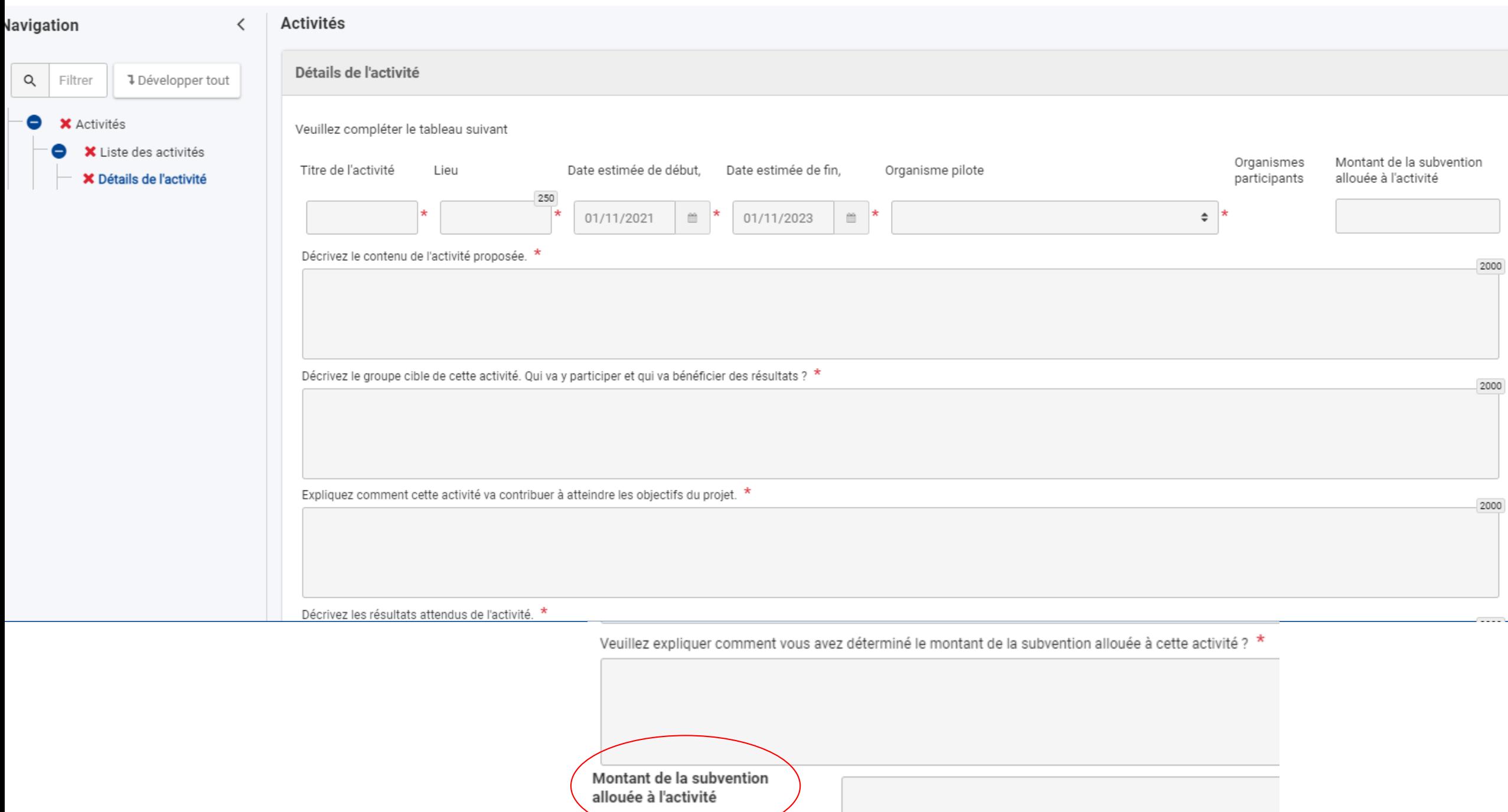

Il s'agit ici de décrire les *activités* qui mèneront à la livraison des résultats attendus et des objectifs fixés que vous aurez préalablement décrits dans la partie « Description du projet (II) » de ce formulaire. Le lecteur doit percevoir clairement le lien entre ces activités et les résultats et objectifs attendus. En d'autres mots, il est attendu que vous décriviez la méthodologie qui sera utilisée pour mener à bien votre projet.

Il est question de décrire les groupes cibles. Pour chaque groupe de participants, il convient de sélectionner l'organisme d'envoi, le nombre de participants (personnes prenant directement part à l'activité prévue) et le nombre d'accompagnateurs (enseignants ou d'autres membres du personnel qui voyagent avec les élèves, ainsi que les assistants qui soutiennent les participants ayant des besoins particuliers).

Les participants doivent appartenir à l'un des organismes participant officiellement au partenariat: staff (personnel éducatif et administratif, bénévoles inclus) ou apprenant (lien formel entre les participants et l'un des organismes du consortium)

Pour la détermination du budget alloué, vous pouvez présenter avec des bullet points et ajouter un tableau avec des lignes budgétaires en annexe. Vous pouvez vous référer au budget à déterminer en fonction des activités (gestion/mises en œuvre, activités d'apprentissage, mobilités, communication et dissémination, coût exceptionnels comme besoins de sous-traitance, etc.).

Estimer les frais de voyage et de séjour si d'application pour des mobilités.

Rappel: Le pays d'accueil doit être celui d'un des organismes participant au partenariat ou l'une des villes accueillant les institutions européennes: Bruxelles, Francfort, Luxembourg, Strasbourg, et La Haye ou dans le cadre d'évènements thématiques transnationaux pertinents.

#### Impact et suivi

L'impact est l'effet qu'ont l'activité réalisée et ses résultats sur les personnes, les pratiques, les organisations et les systèmes. Concernant l'impact, l'AEF-Europe a organisé une conférence spécifique. Il s'agit de décrire l'impact attendu de votre projet sur les individus, les organisations et la société.

Veuillez décrire l'impact escompté aux niveaux local, régional, européen et/ou international. Quel est le potentiel d'exploitation et de transfert des résultats attendus? De synergie avec d'autres initiatives? Le niveau d'impact attendu sera jugé proportionnellement à la taille et aux ambitions du projet.

Vous pouvez montrer que vous avez réfléchi en amont à des indicateurs qualitatifs et/ou quantitatifs et à un système de mesure qui vous permettront, au stade du rapport final, de démontrerl'impact de votre projet.

Comment allez-vous garantir le libre accès du public aux résultats tangibles? Si vous avez l'intention de limiter l'utilisation de la licence ouverte, veuillez préciser les raisons, l'étendue et la nature de cette limitation. Cf licences Creative Commons.

Comment allez-vous vous assurer que les résultats du projet resteront disponibles et pourront être utilisés par d'autres ? Quels sont les activités et les résultats qui seront maintenus après la fin du financement de l'UE, et comment allez-vous garantir les ressources nécessaires pour les maintenir ?

La **durabilité/pérennité** est la capacité du projet à se poursuivre et à utiliser ses résultats au terme de la période de financement Toutes les activités et résultats ne sont pas destinés à devenir pérennes. Lesquels le seront? Et avec quels moyens (y compris financiers mais pas uniquement – certains résultats peuvent devenir pérennes en étant intégrés à la stratégie d'une organisation)?

Comment saurez-vous si le projet a atteint ses objectifs ? Quels outils ou méthodes allez-vous utiliser ? \*

Comment la participation à ce projet contribuera-t-elle au développement des organismes impliqués sur le long terme ? Avez-vous l'intention de continuer à utiliser les résultats du projet ou de poursuivre la mise en œuvre

Veuillez décrire vos plans pour la diffusion et l'utilisation des résultats du projet.

. Comment ferez-vous connaître les résultats de votre projet au sein de votre partenariat, dans vos communautés locales et dans le grand public ? Quels sont les principaux groupes cibles avec lesquels vous souhaitez partag

. Y a-t-il d'autres groupes ou organismes qui bénéficieront de votre projet ? Veuillez expliquer comment.

Vous pouvez mentionner ici les moyens de communication utilisés. Quels outils allez-vous mettre en place pour livrer ensemble les résultats attendus du projet?

L'utilisation des outils de la Commission européenne eTwinning et School Education Gateway (pour le secteur scolaire) et EPALE (éducation des adultes) sera évaluée positivement.

3000

3000

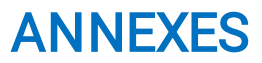

#### La taille maximale d'un fichier est de 15 Mo et la taille totale maximale est de 100 Mo.

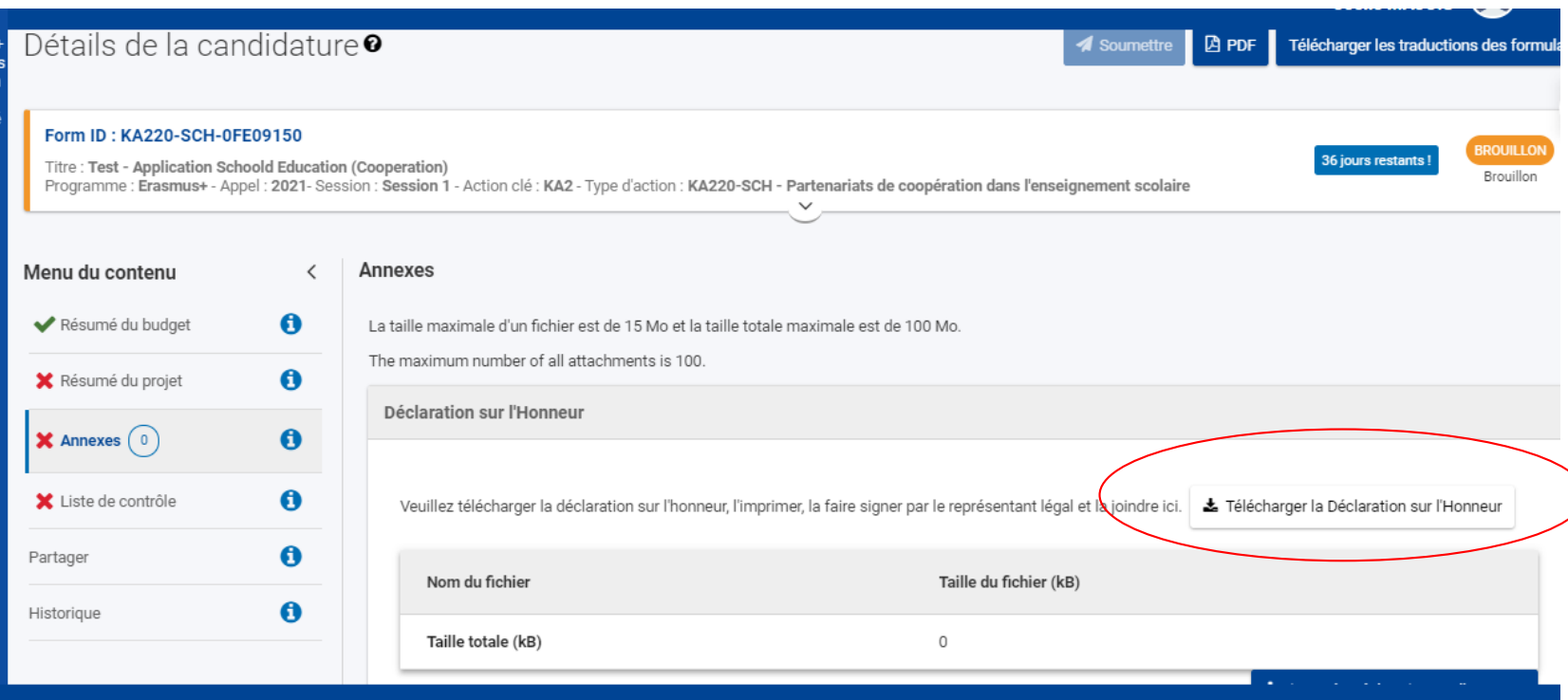

Veuillez télécharger, faire signer et joindre:

- Une Déclaration sur l'honneur signée par le représentant légal de l'organisme coordinateur
- Des mandats signés par le représentant légal du coordinateur et de chacun des partenaires
- Tout autre document venant appuyer votre candidature: une analyse des besoins détaillée, un plan détaillé de communication, un chronogramme des activités plus élaboré, un plan qualité, etc.

ATTENTION: veillez à vous assurer que les représentants légaux seront bien présents au moment où vous en aurez besoin. Le processus d'échange de signatures des mandats peut prendre du temps: il est nécessaire de s'y prendre à l'avance.

#### **HISTORIQUE**

#### Détails de la candidature<sup>®</sup>

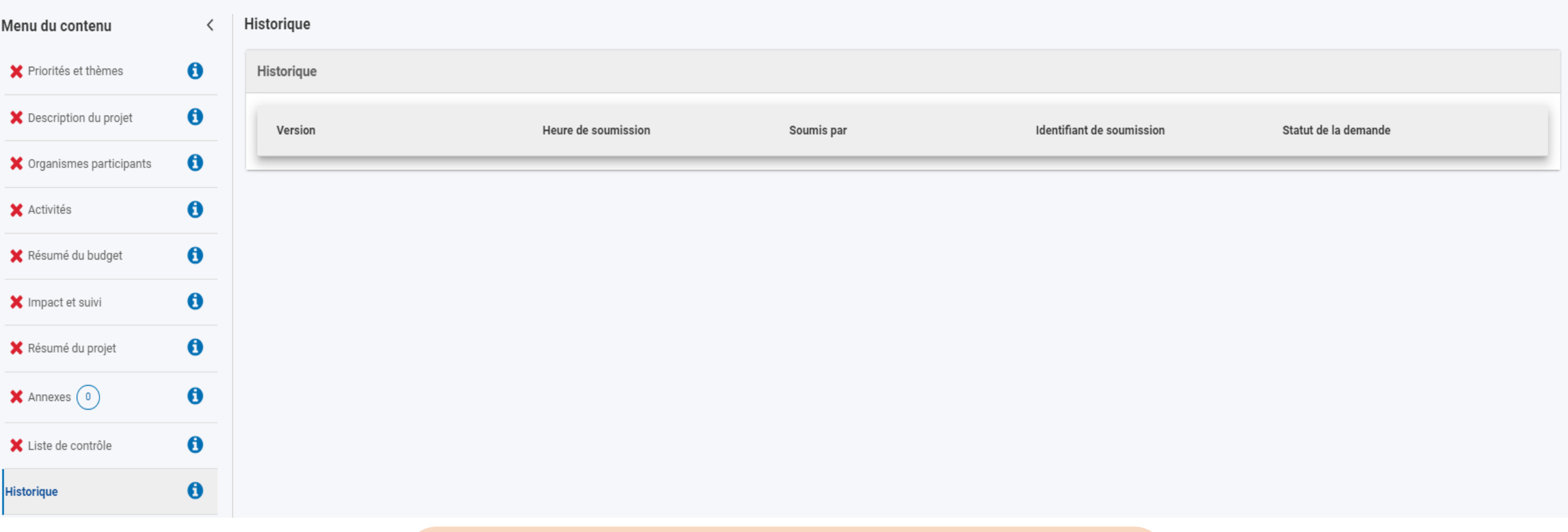

**4** Soumettre

**A** PDF

Télécharger les traductions des formulaires

Cet onglet vous permet de vérifier que votre formulaire a bien été soumis

Remarque:Un même brouillon peut être soumis plusieursfois.

Vous pouvez ainsi retravailler votre candidature et la soumettre à nouveau. La date limite de soumission est fixée au 20 mai 2021 à 12h00 (MIDI - heure de Bruxelles). Seule la dernière version soumise sera réceptionnée

#### APRES LA SOUMISSION

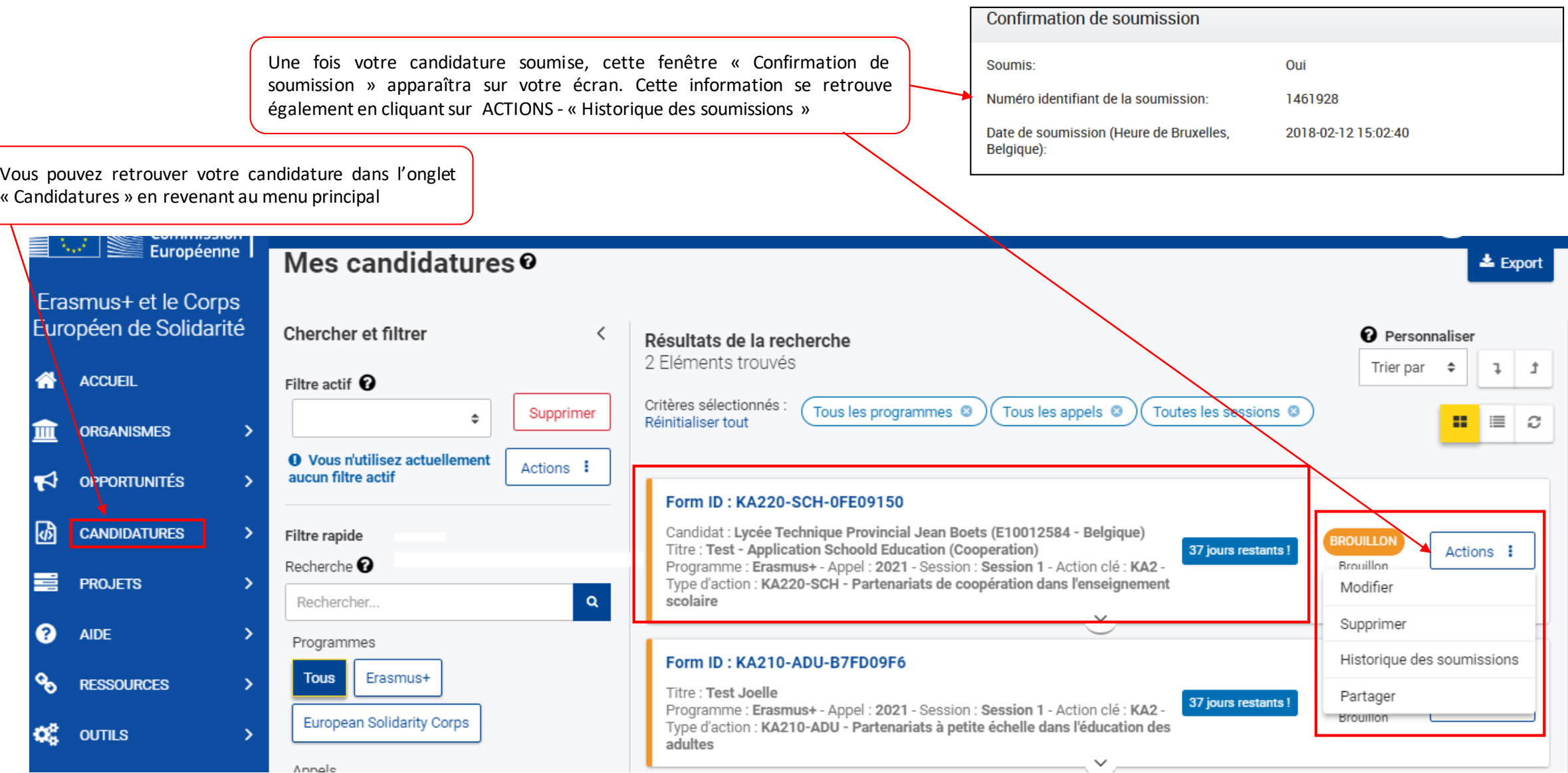

#### PROCEDURE EN CAS DE PROBLEME TECHNIQUE DE SOUMISSION

Si vous avez essayé de déposer votre candidature avant la date limite de soumission mais vous n'avez pas pu le faire pour en raison d'un problème technique en lien avec la plateforme de la Commission, votre candidature pourra être considérée si elle remplit les conditions cumulatives suivantes:

- La date et l'heure de votre dernière tentative de soumission, telles que mentionnées dans la section « Historique de la soumission», sont antérieures à la limite de dépôt de candidature.
- Vous en avez informé votre agence nationale (pour BE01, écrire à: partenariat@aef-europe.be) dans un délai de 2 heures après la date limite de candidature (heure de Bruxelles). Passé ce délai, votre candidature n'est plus recevable.
- Vous avez envoyé par courrier électronique, à votre agence nationale, dans un délai de 2 heures après la date limite de candidature (heure de Bruxelles), votre formulaire de candidature complet (au format pdf) et inchangé depuis votre dernière tentative de soumission en ligne.

# Informations complémentaires

Votre parcours professionnel commence ici

Erasmus+ enrichit les vies, ouvre les esprits www.erasmusplus-fr.be

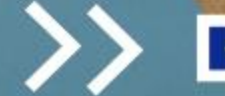

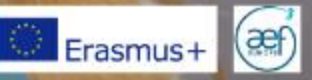

## Plateformes et recherche de partenaires:

- School Education Gateway: [www.schooleducationgateway.eu](http://www.schooleducationgateway.eu/)
- eTwinning (scolaire) [https://www.etwinning.net](https://www.etwinning.net/)
- et en FWB: [www.enseignement.be/etwinning](http://www.enseignement.be/etwinning) [\(etwinning@cfwb.be\)](mailto:etwinning@cfwb.be)
- Plateforme EPALE (formation des adultes): <https://ec.europa.eu/epale/fr/home-page>
- Plateforme de diffusion des résultats Erasmus+: <http://ec.europa.eu/programmes/erasmus-plus/projects/>
- Via les fédérations européennes (métiers, disciplines, …), les jumelages de villes, la cellule Europe de votre réseau,…

## **SchoolEducationGatewav**

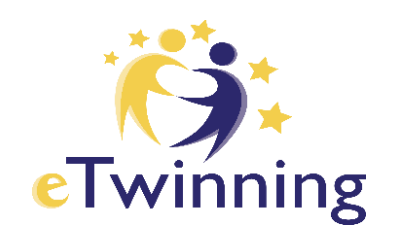

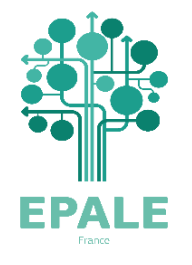

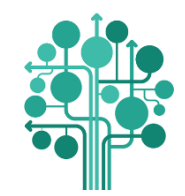

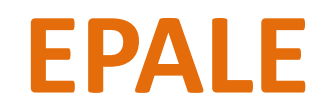

#### https://ec.europa.eu/epale/fr/home-page

*Un espace multilingue, où les professionnels européens de la formation des adultes peuvent échanger des bonnes pratiques et leurs expériences.*

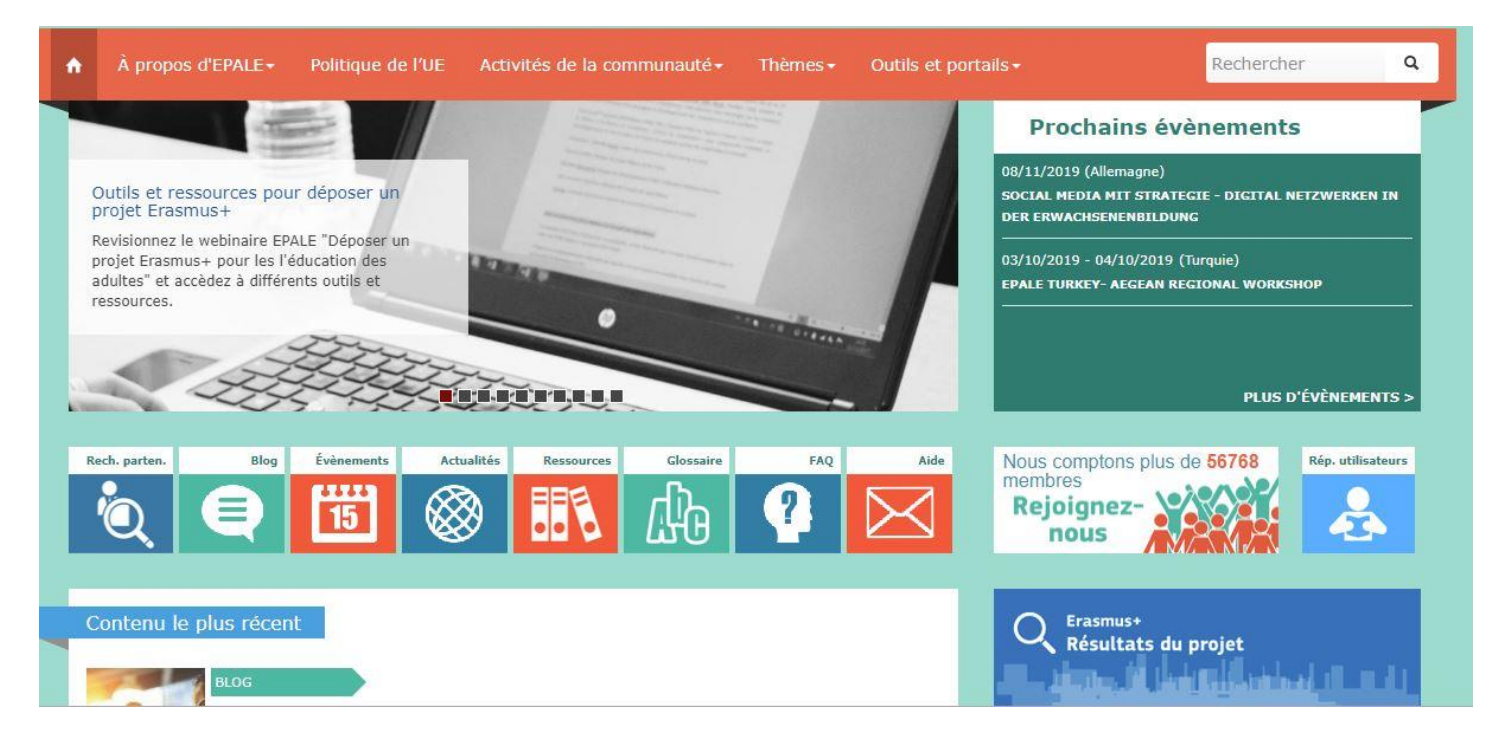

**Adresse de contact:** michele.mombeek@cfwb.be

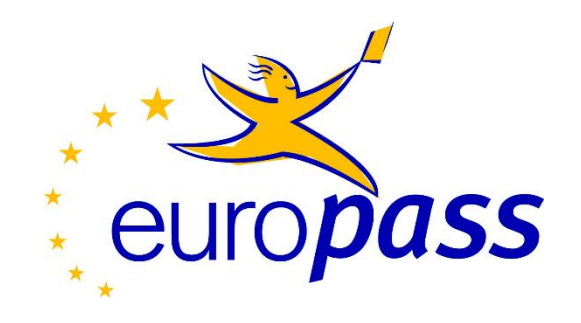

- L'Europass Mobilité est délivré à toute personne ayant eu une expérience de mobilité dans le cadre d'un apprentissage, d'une formation ou d'un stage en Europe quel que soit son âge ou son niveau de formation.
- L'Europass mobilité décrit les objectifs de la formation et les nouvelles compétences acquises lors de votre séjour à l'étranger.
- Adresse de contact : [patrick.meuwissen@aef-europe.be](mailto:patrick.meuwissen@aef-europe.be)

<https://europa.eu/europass/fr>

# Suivez-nous sur les réseaux sociaux

ErasmusPlusMovesEurope

**NGI**  $6x$ 

al i

 $\boxtimes_8$ 

in

et inscrivez-vous à notre newsletter

> Erasmus+ enrichit les vies, ouvre les esprits www.erasmusplus-fr.be

 $\left( \frac{\partial \mathbf{f}}{\partial \mathbf{f}}\right)$ 

Erasmus+